# 61A Lecture 32

November 16th, 2011

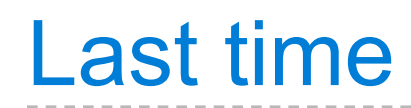

 $\frac{1}{2}$ 

Architectures

- Architectures
	- Client-server

- Architectures
	- Client-server
	- Peer-to-peer

- Architectures
	- Client-server
	- Peer-to-peer
- Message passing

- Architectures
	- Client-server
	- Peer-to-peer
- Message passing
	- Protocols

- Architectures
	- Client-server
	- Peer-to-peer
- Message passing
	- Protocols

System design principles

- Architectures
	- Client-server
	- Peer-to-peer
- Message passing
	- Protocols

System design principles

Modularity

- Architectures
	- Client-server
	- Peer-to-peer
- Message passing
	- Protocols

System design principles

- **Modularity**
- Interfaces

Why is parallel computation important?

Why is parallel computation important?

What is parallel computation?

Why is parallel computation important?

What is parallel computation?

Some examples in Python

Why is parallel computation important?

What is parallel computation?

Some examples in Python

Some problems with parallel computation

## **Transistors**

Transistors are made from semiconductors, like silicon.

Transistors are made from semiconductors, like silicon.

More transistors  $=$  more power.

Transistors are made from semiconductors, like silicon.

More transistors  $=$  more power.

Transistors are now less than 100 nanometers in size.

Transistors are made from semiconductors, like silicon.

More transistors  $=$  more power.

Transistors are now less than 100 nanometers in size.

Transistors are made from semiconductors, like silicon.

More transistors  $=$  more power.

Transistors are now less than 100 nanometers in size.

**Microprocessor** 

Transistors are made from semiconductors, like silicon.

More transistors  $=$  more power.

Transistors are now less than 100 nanometers in size.

#### **Microprocessor**

Transistors are arranged into "integrated circuits" on single pieces of hardware.

Transistors are made from semiconductors, like silicon.

More transistors  $=$  more power.

Transistors are now less than 100 nanometers in size.

#### **Microprocessor**

Transistors are arranged into "integrated circuits" on single pieces of hardware.

A **microprocessor**, or **processor** is a large integrated circuit of transistors where a computer's instructions are executed.

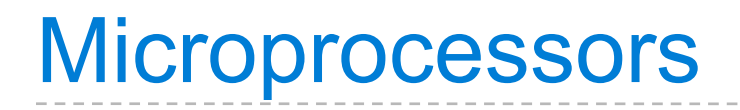

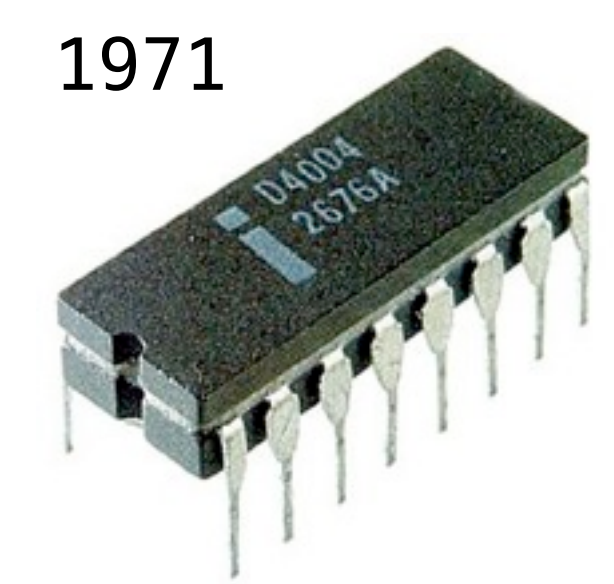

Intel 4000 2300 Transistors

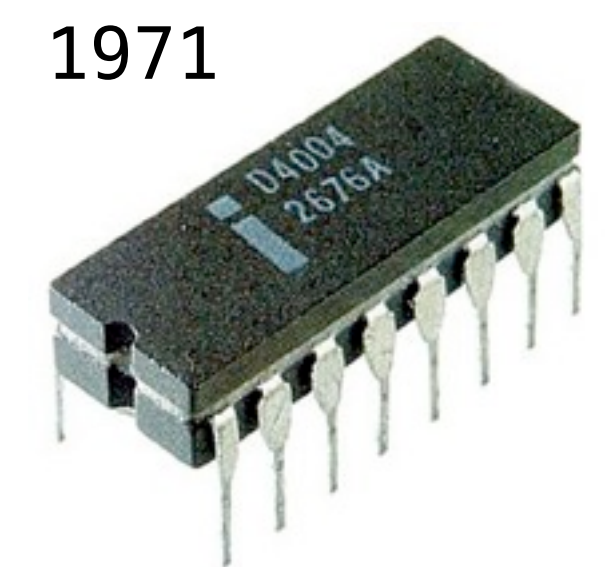

1981

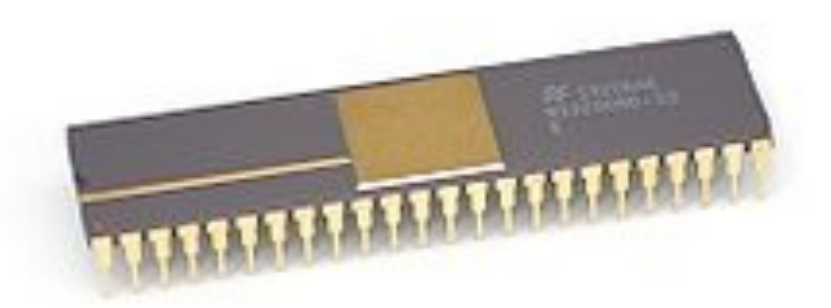

Intel 4000 2300 Transistors National Semiconductor NS3008  $\sim$ 10,00 Transistors

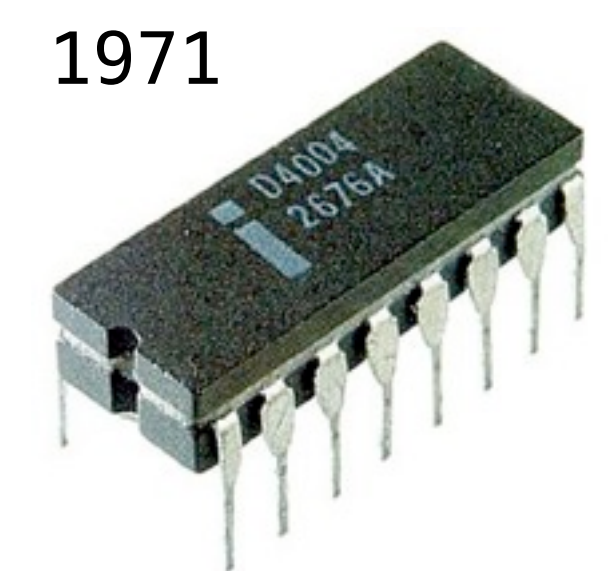

1981

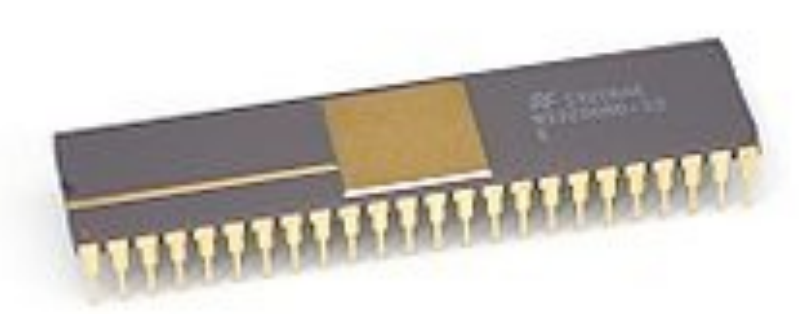

Intel 4000 2300 Transistors

National Semiconductor NS3008  $\sim$ 10,00 Transistors

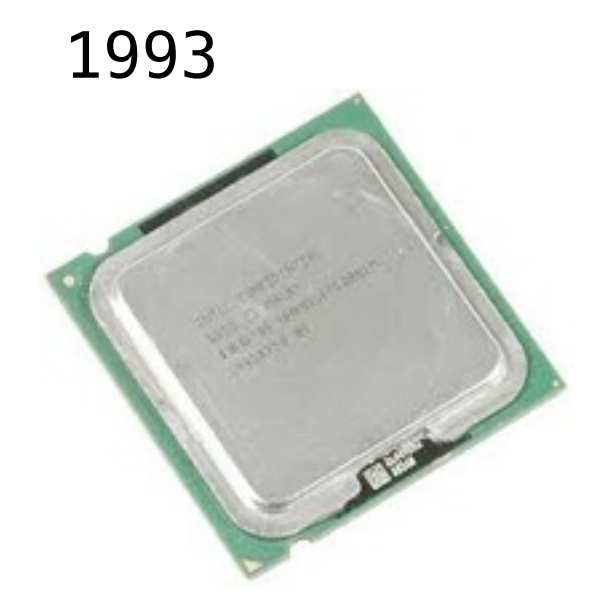

Intel Pentium ~3 million transistors

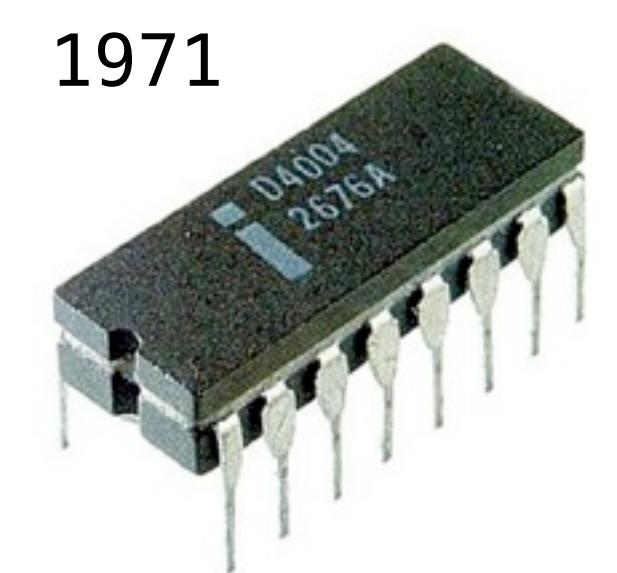

1981

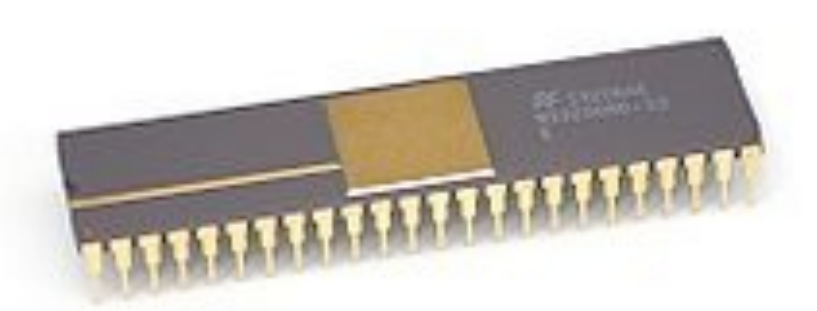

Intel 4000 2300 Transistors

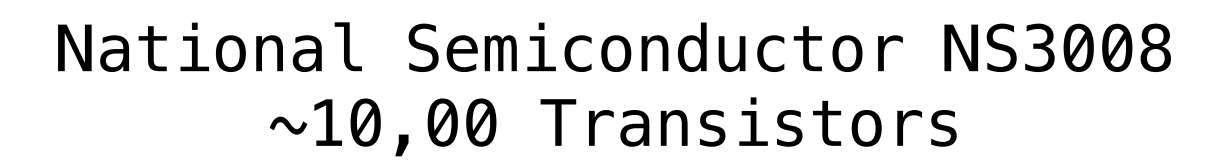

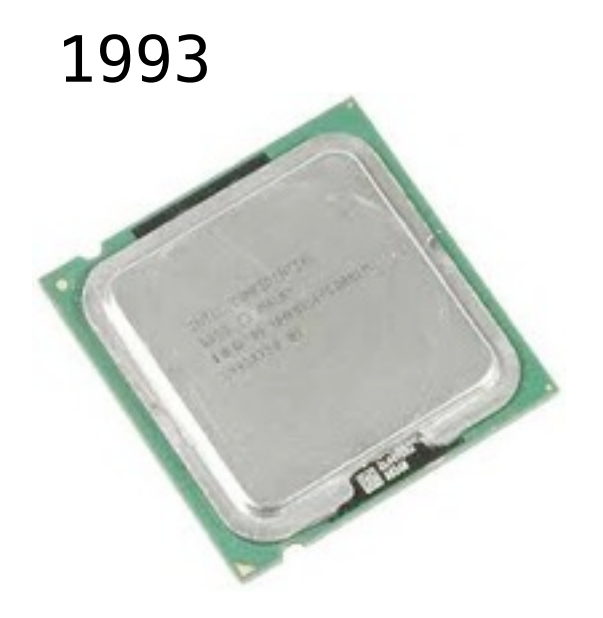

2000's

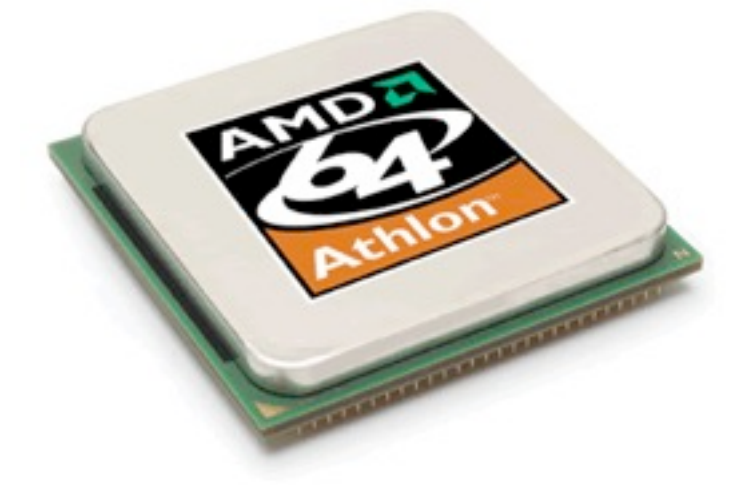

Intel Pentium ~3 million transistors

AMD 64 ~243 million transistors

## Moore's law

In 1965, the co-founder of Intel, Gordon Moore predicted that the number of transistors that could be fit onto a single chip would double every year.

In 1965, the co-founder of Intel, Gordon Moore predicted that the number of transistors that could be fit onto a single chip would double every year.

46 years later, that prediction is still true.

Microprocessor Transistor Counts 1971-2011 & Moore's Law

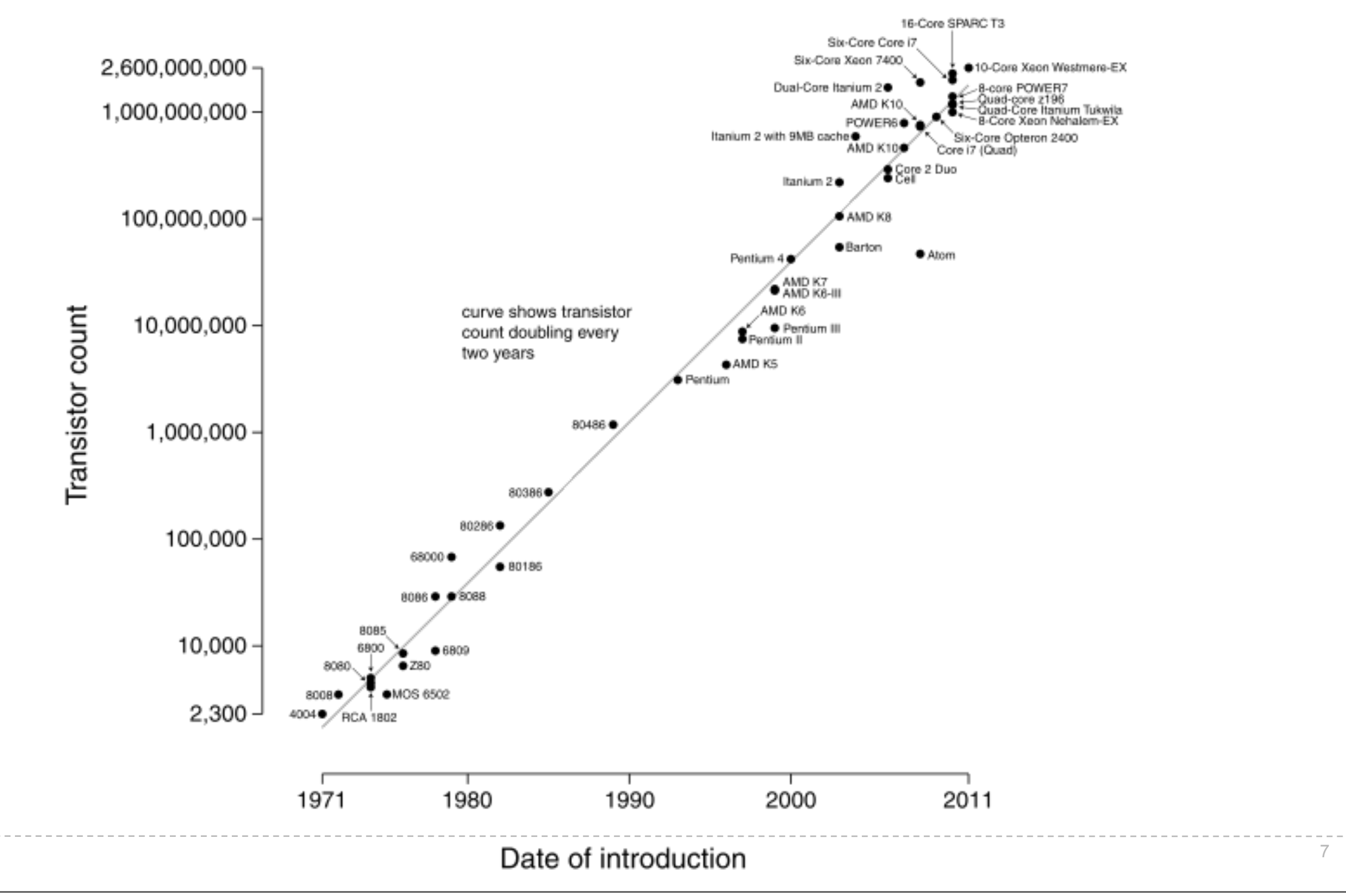

Instead of trying to fit more transistors into a single processor, we are turning to multiple processors.

Manufacturers are reaching physical limits

Instead of trying to fit more transistors into a single processor, we are turning to multiple processors.
#### Manufacturers are reaching physical limits

**Transistors size limits** 

Instead of trying to fit more transistors into a single processor, we are turning to multiple processors.

#### Manufacturers are reaching physical limits

- **Transistors size limits**
- Instructions speed limits

Instead of trying to fit more transistors into a single processor, we are turning to multiple processors.

#### Manufacturers are reaching physical limits

- Transistors size limits
- Instructions speed limits

## The solution: multiple microprocessors

Instead of trying to fit more transistors into a single processor, we are turning to multiple processors.

## Parallel Computation

A program (a set of instructions, a piece of code)

A program (a set of instructions, a piece of code)

Executed simultaneously by multiple processors

A program (a set of instructions, a piece of code)

#### Executed simultaneously by multiple processors

In a shared memory environment

 $x = 5$  $x = square(x)$  $y = 6$  $y = y + 1$ 

 $x = 5$  $x = square(x)$  $y = 6$  $y = y+1$ write  $5 \rightarrow x$ 

 $x = 5$  $x = square(x)$  $y = 6$  $y = y+1$ write  $5 \rightarrow x$ read x: 5

 $x = 5$  $x = square(x)$  $y = 6$  $y = y+1$ write  $5 \rightarrow x$ read x: 5 calculate 5\*5: 25

 $x = 5$  $x = square(x)$  $y = 6$  $y = y+1$ write  $5 \rightarrow x$ read x: 5 calculate 5\*5: 25 write  $25 \rightarrow x$ 

 $x = 5$  $x = square(x)$  $y = 6$  $y = y+1$ write  $5 \rightarrow x$ read x: 5 calculate 5\*5: 25 write  $25 \rightarrow x$ write  $6 \rightarrow y$ 

 $x = 5$  $x = square(x)$  $y = 6$  $y = y+1$ write 5 -> x read x : 5 calculate 5 \* 5 : 25 write  $25 \rightarrow x$ write 6 -> y read y : 6

 $x = 5$  $x = square(x)$  $y = 6$  $y = y+1$ write 5 -> x read x : 5 calculate 5 \* 5 : 25 write  $25 \rightarrow x$ write 6 -> y read y : 6 calculate 6+1: 7

 $x = 5$  $x = square(x)$  $y = 6$  $y = y+1$ write 5 -> x read x : 5 calculate 5 \* 5 : 25 write  $25 \rightarrow x$ write 6 -> y read y : 6 calculate 6+1: 7 write y-> 7

read x : 5 calculate 5 \* 5 : 25 write  $25 \rightarrow x$ read y : 6 calculate 6+1: 7 write y-> 7  $x = 5$  $x = square(x)$  $y = 6$  $y = y+1$ 

 $x = 5$  $x = square(x)$ 

$$
y = 6
$$
  

$$
y = y+1
$$

 $x = 5$  $x = square(x)$ 

$$
y = 6
$$
  

$$
y = y+1
$$

P1 P2

 $x = 5$  $x = square(x)$ 

$$
y = 6
$$
  

$$
y = y+1
$$

# <u>P1</u> P2 write  $5 \rightarrow x$  | write  $6 \rightarrow y$

 $x = 5$  $x = square(x)$ 

$$
y = 6
$$
  

$$
y = y+1
$$

# P1 P2 read x: 5 read y: 6

write  $5 \rightarrow x$  | write  $6 \rightarrow y$ 

 $x = 5$  $x = square(x)$ 

$$
\begin{cases}\ny = 6 \\
y = y+1\n\end{cases}
$$

P1 P2 write  $5 \rightarrow x$  write  $6 \rightarrow y$ read x: 5 read y: 6 calculate  $5*5: 25$  calculate  $6+1: 7$ 

 $x = 5$  $x = square(x)$ 

$$
y = 6
$$
  

$$
y = y+1
$$

P1 P2 write  $5 \rightarrow x$  write  $6 \rightarrow y$ read x: 5 read y: 6 calculate  $5*5: 25$  calculate  $6+1: 7$ write  $25 \rightarrow x$  write  $7 \rightarrow y$ 

 $x = 5$  $x = square(x)$ 

$$
y = 6
$$
  

$$
y = y+1
$$

P1 P2 write  $5 \rightarrow x$ read  $x: 5$ calculate 5\*5: 25 write  $25 \rightarrow x$  write  $7 \rightarrow y$ 

$$
x = 25
$$
  

$$
y = 7
$$

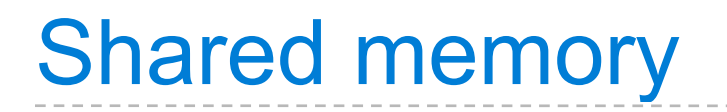

# $x = 5$

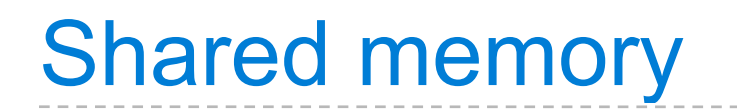

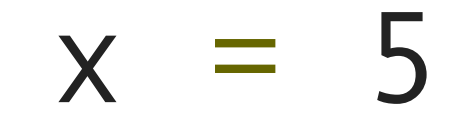

$$
x = square(x)
$$

 $y = x + 1$ 

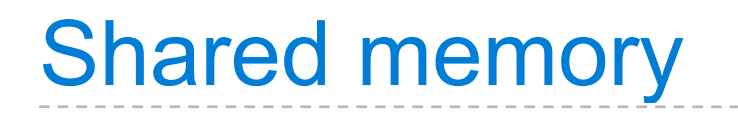

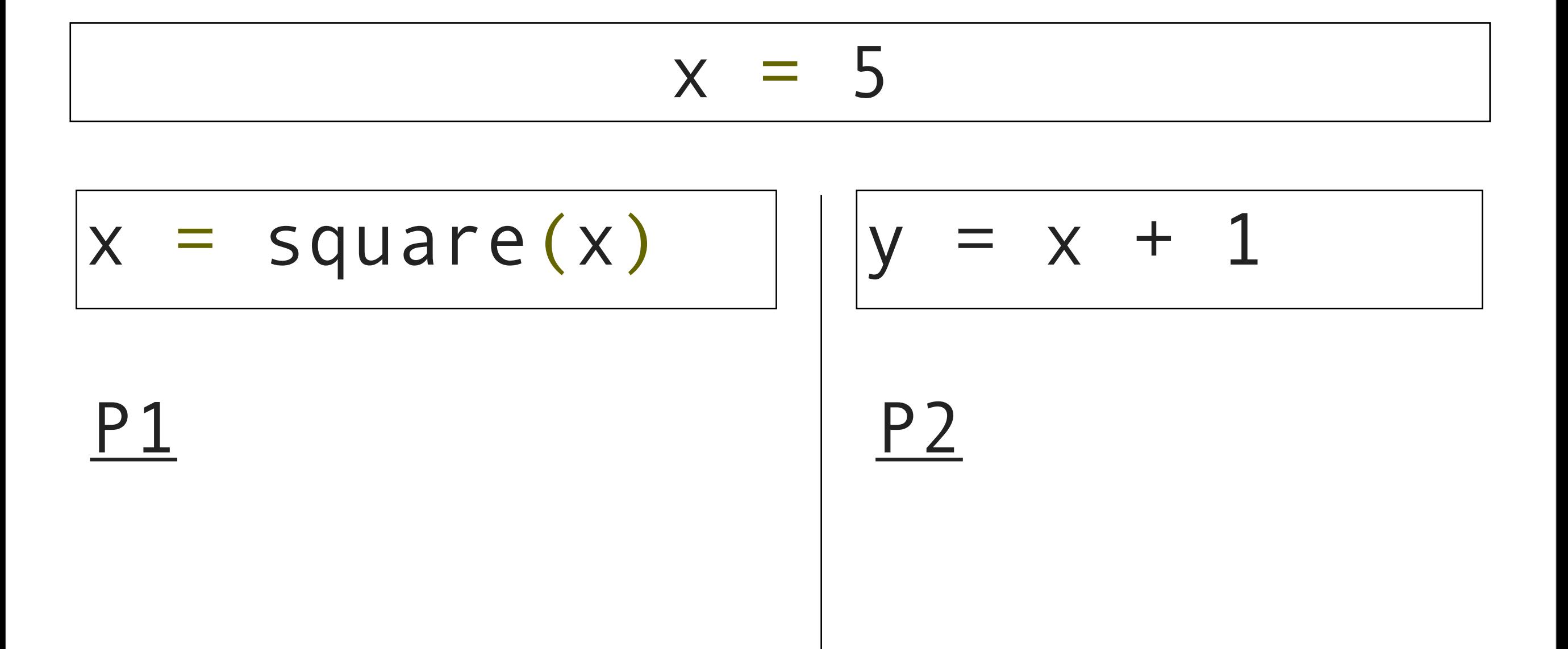

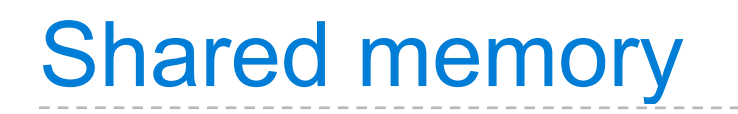

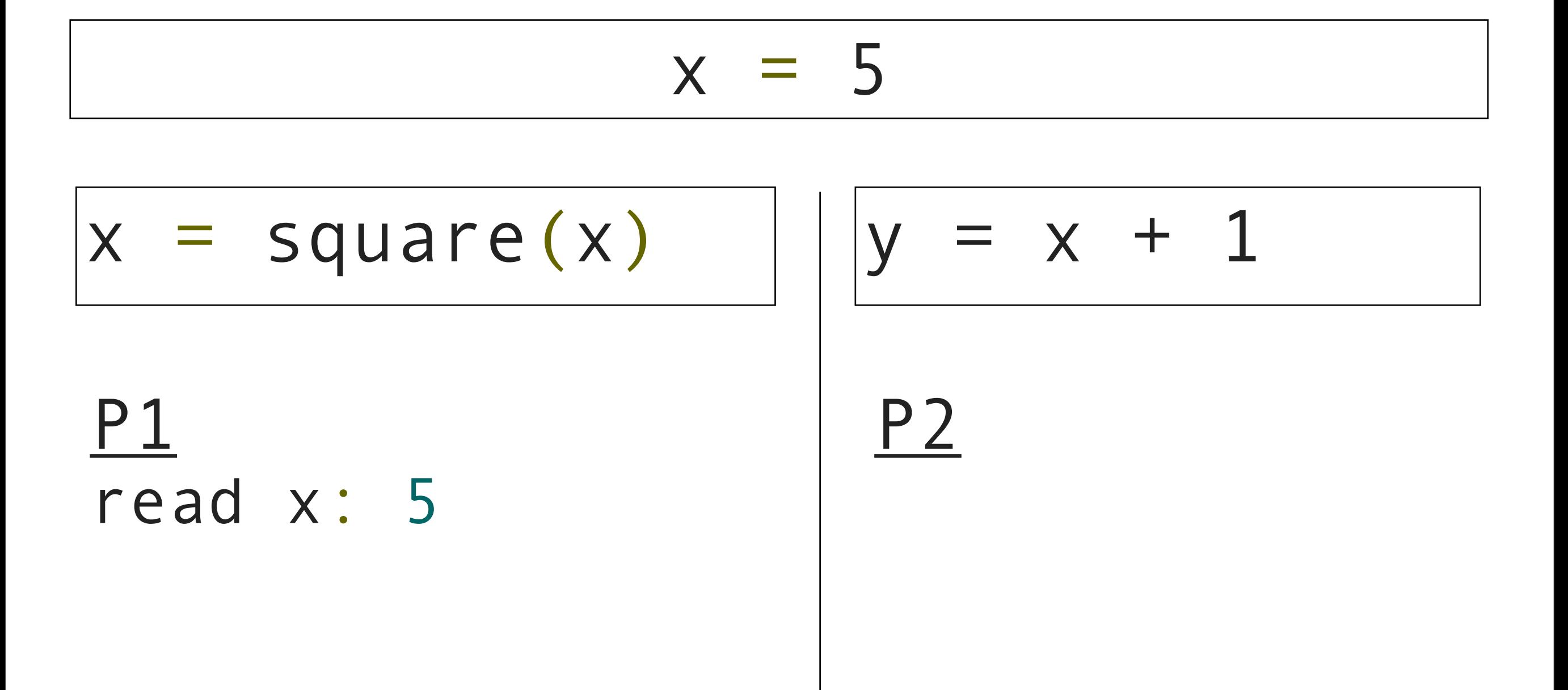

![](_page_65_Picture_0.jpeg)

![](_page_65_Figure_1.jpeg)

![](_page_66_Picture_0.jpeg)

![](_page_66_Figure_1.jpeg)

![](_page_66_Figure_2.jpeg)

P1 P2 read x: 5 calculate  $5*5: 25$  read x: 5 write  $25 \rightarrow x$  calculate  $5+1$ : 6

![](_page_67_Picture_0.jpeg)

![](_page_67_Figure_1.jpeg)

![](_page_67_Figure_2.jpeg)

P1 P2 read x: 5 calculate  $5*5: 25$  read x: 5 write  $25 \rightarrow x$  calculate  $5+1$ : 6

write  $6 \rightarrow y$ 

![](_page_68_Picture_0.jpeg)

![](_page_68_Figure_1.jpeg)

## How many different values of x and y can there be?

Quiz:

How many different values of x and y can there be at the end?

![](_page_70_Picture_0.jpeg)

# $x = 5$
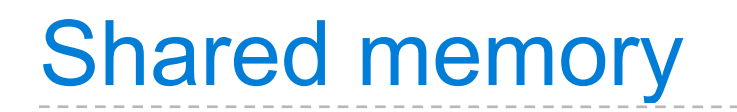

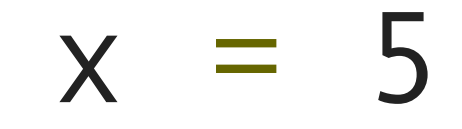

$$
x = square(x)
$$

 $x = x + 1$ 

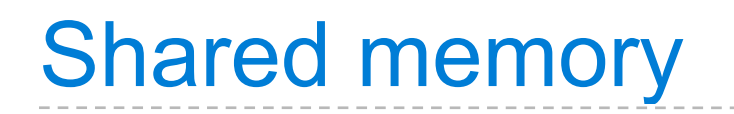

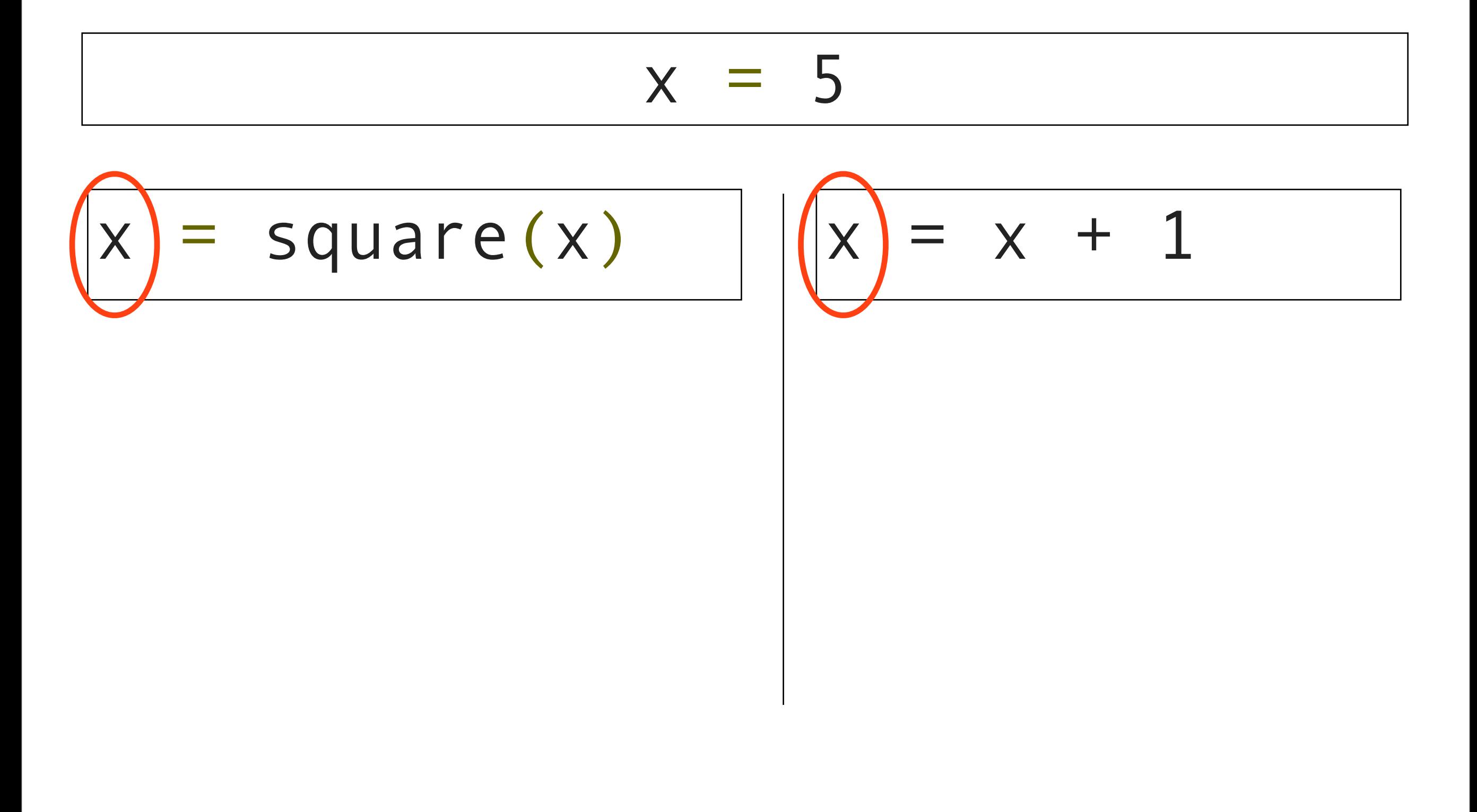

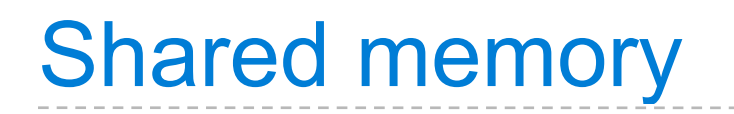

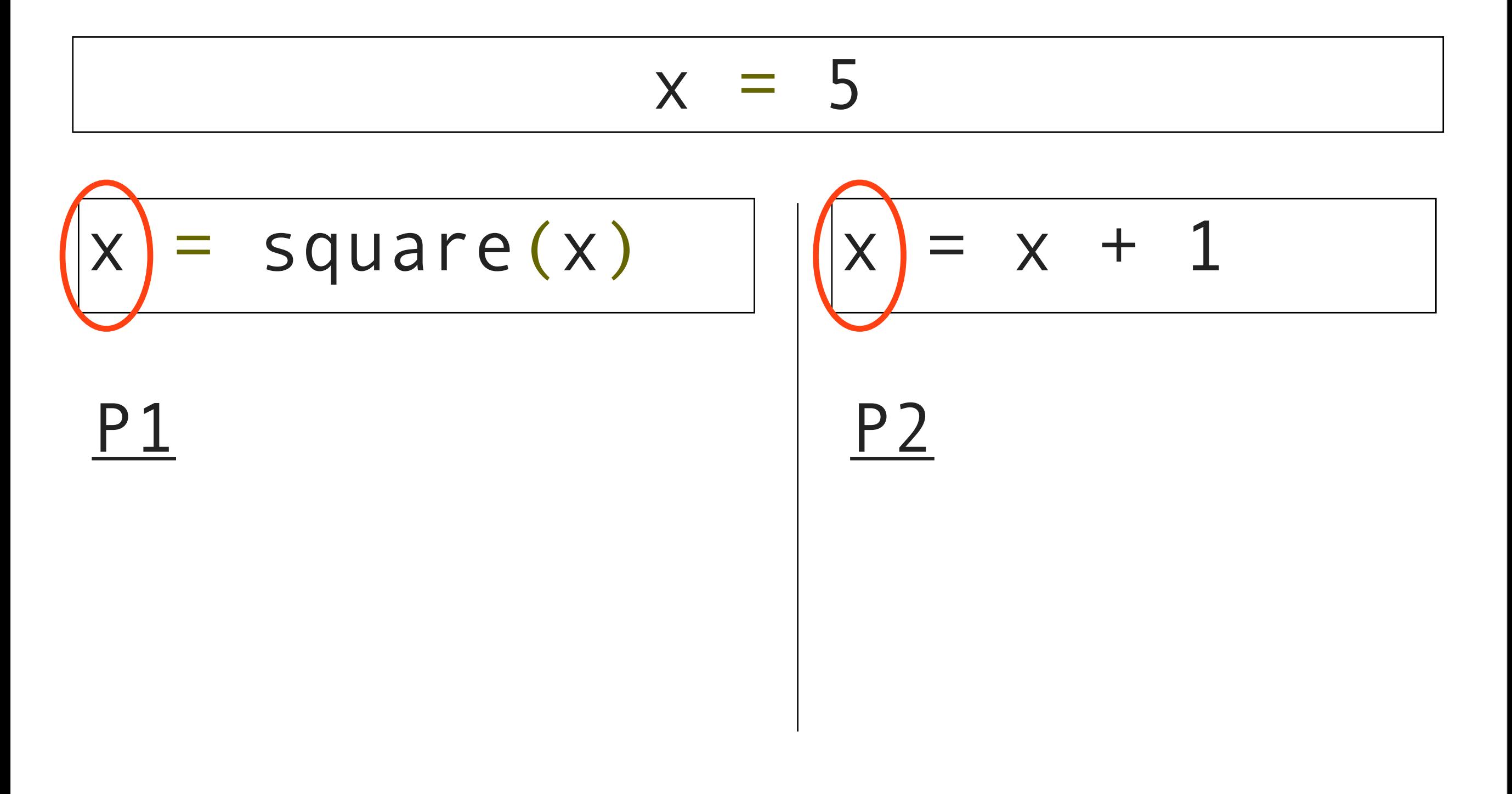

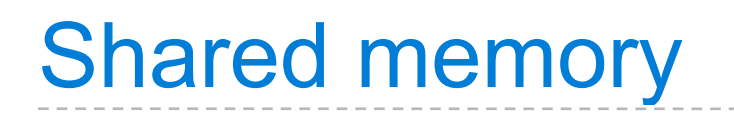

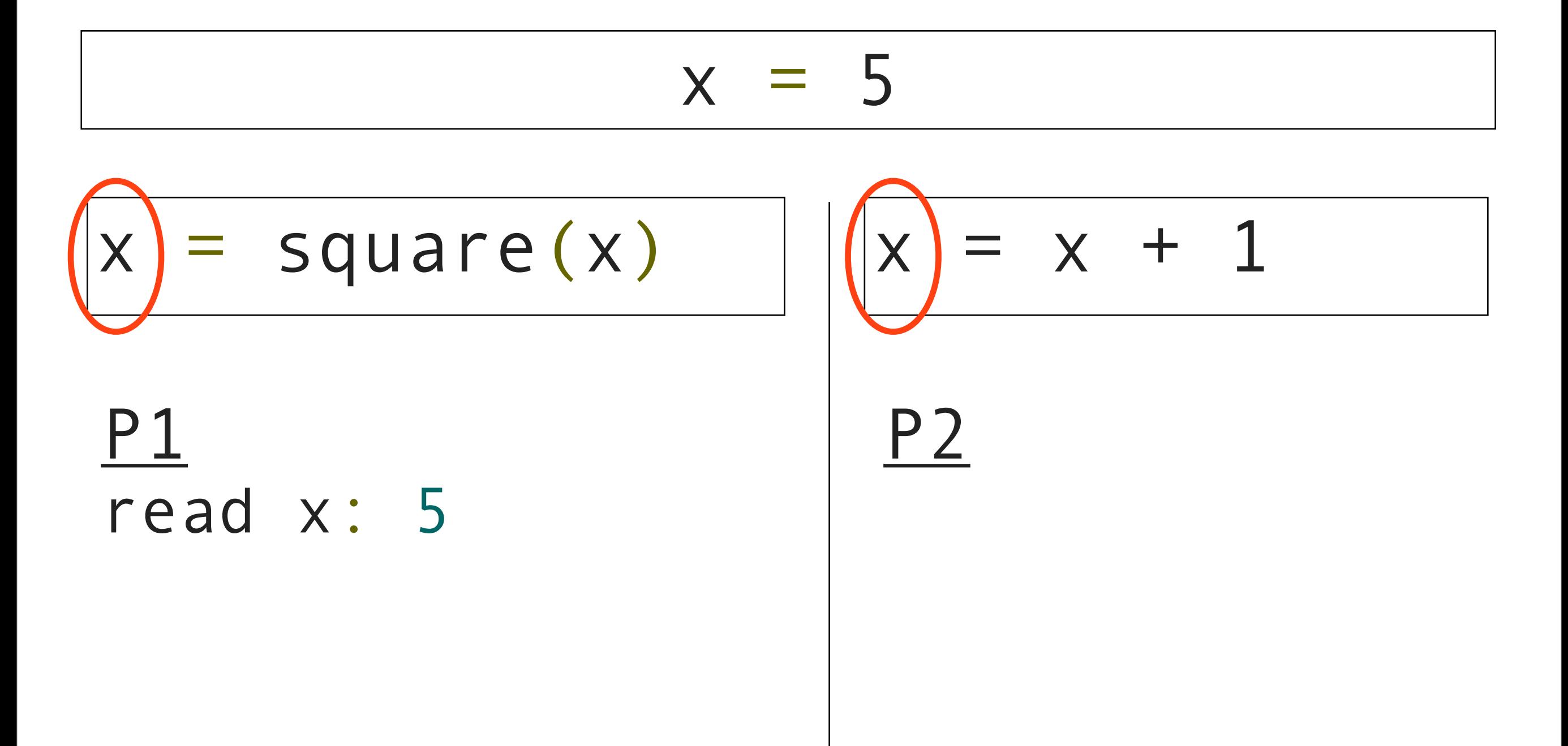

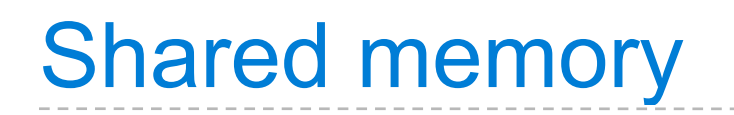

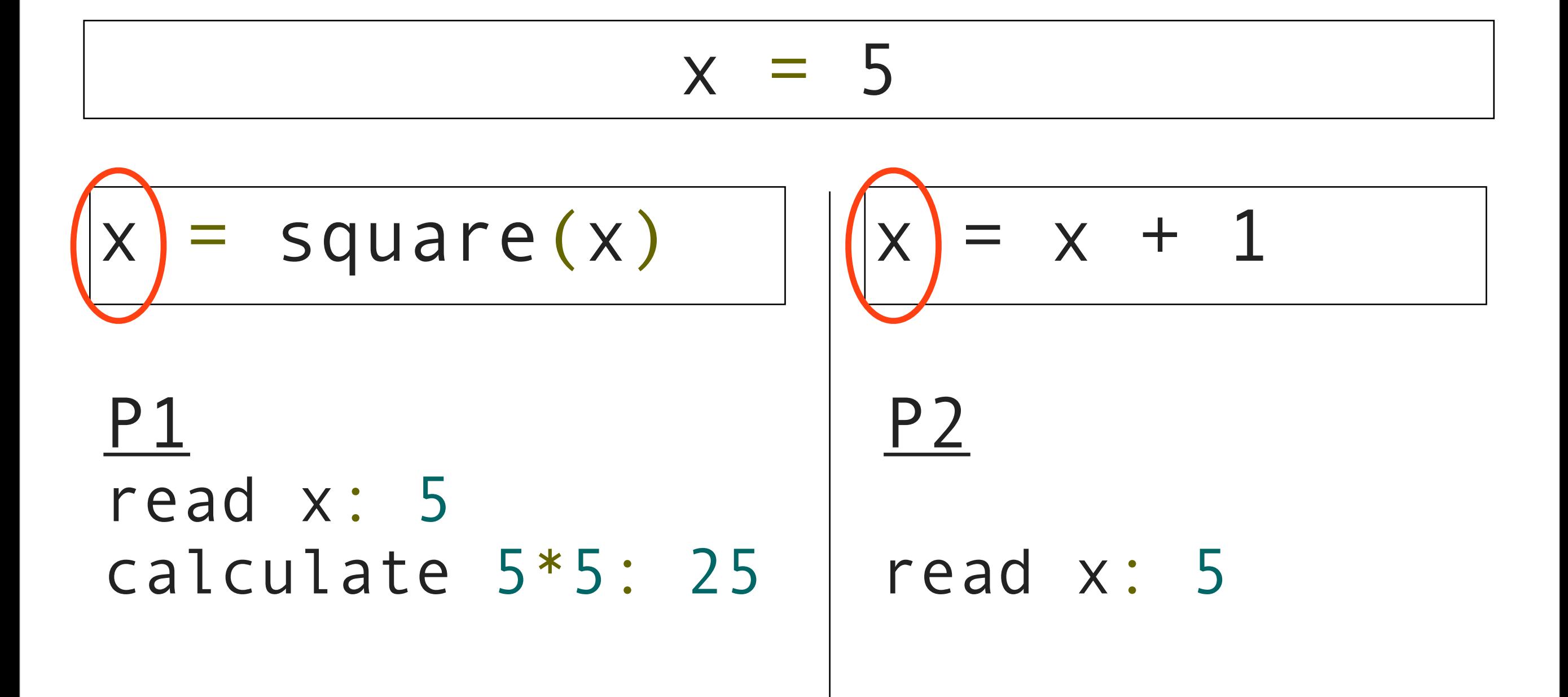

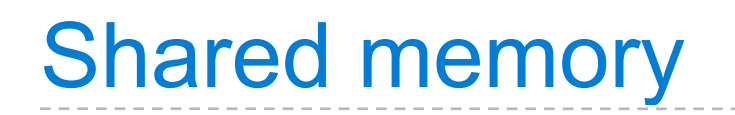

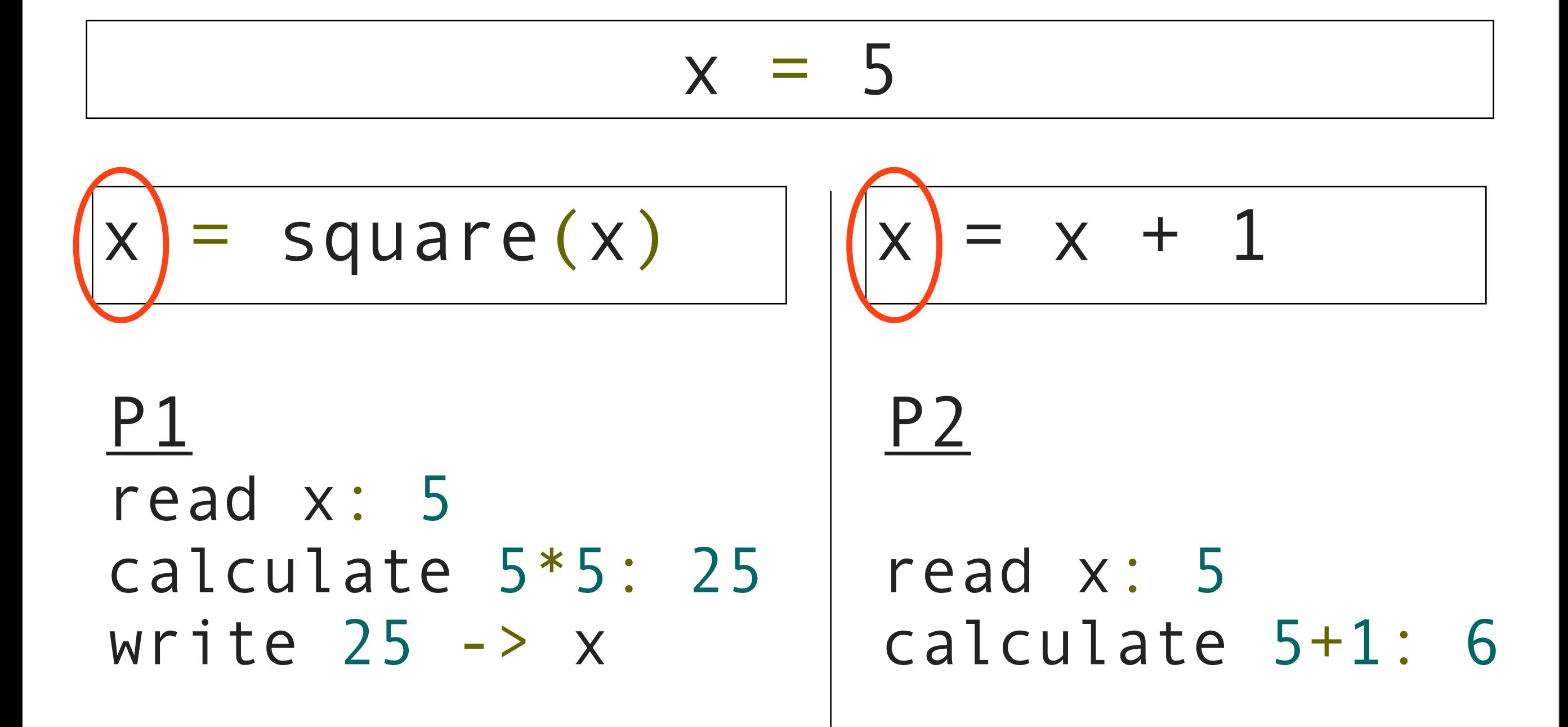

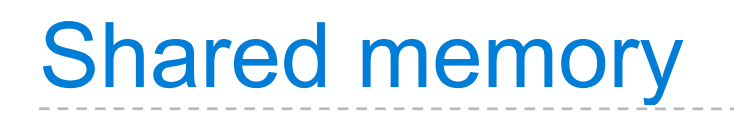

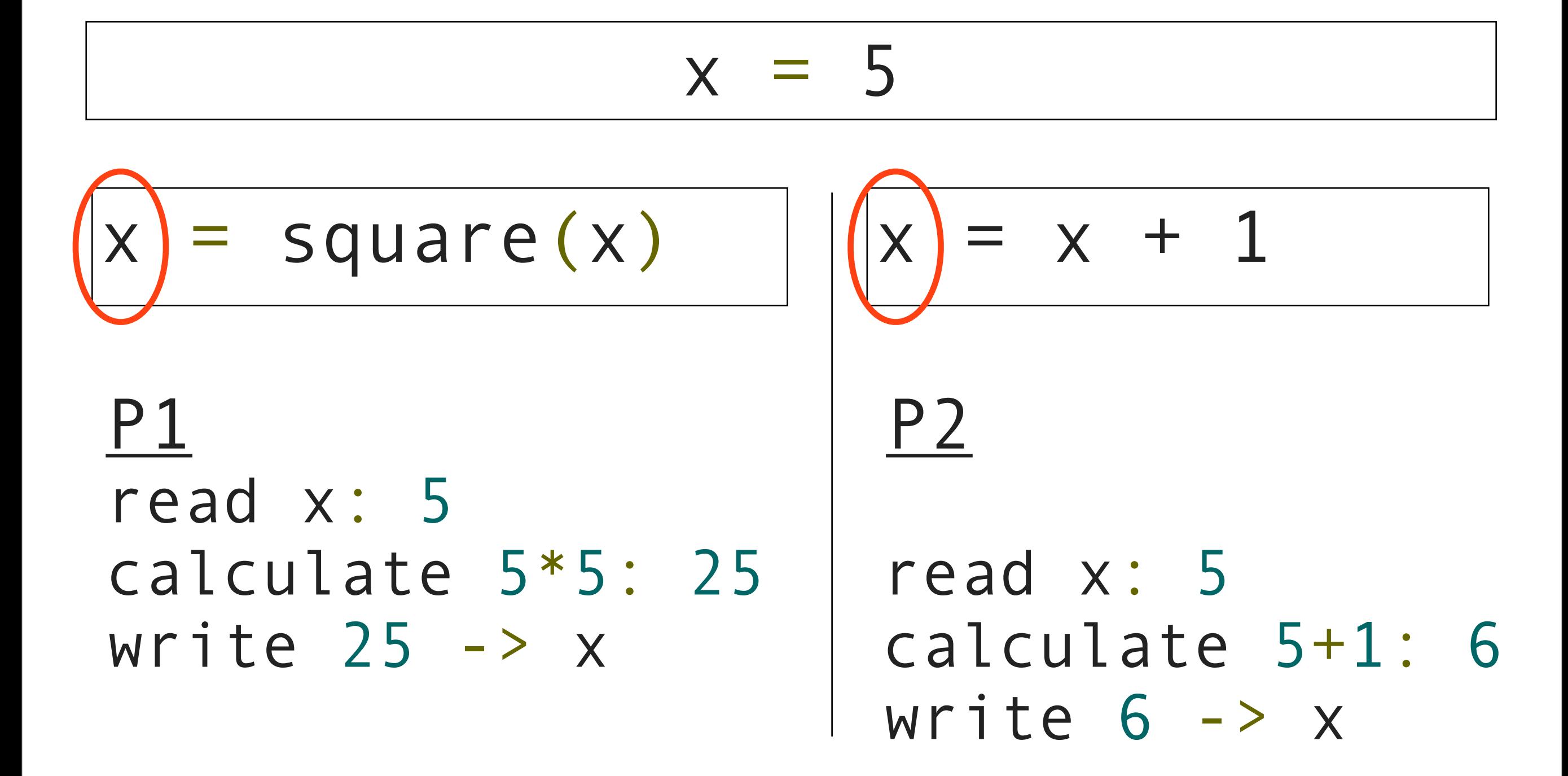

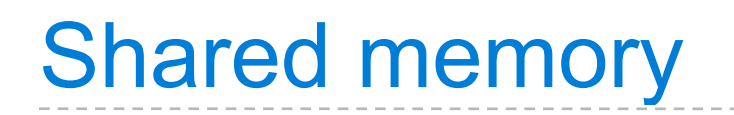

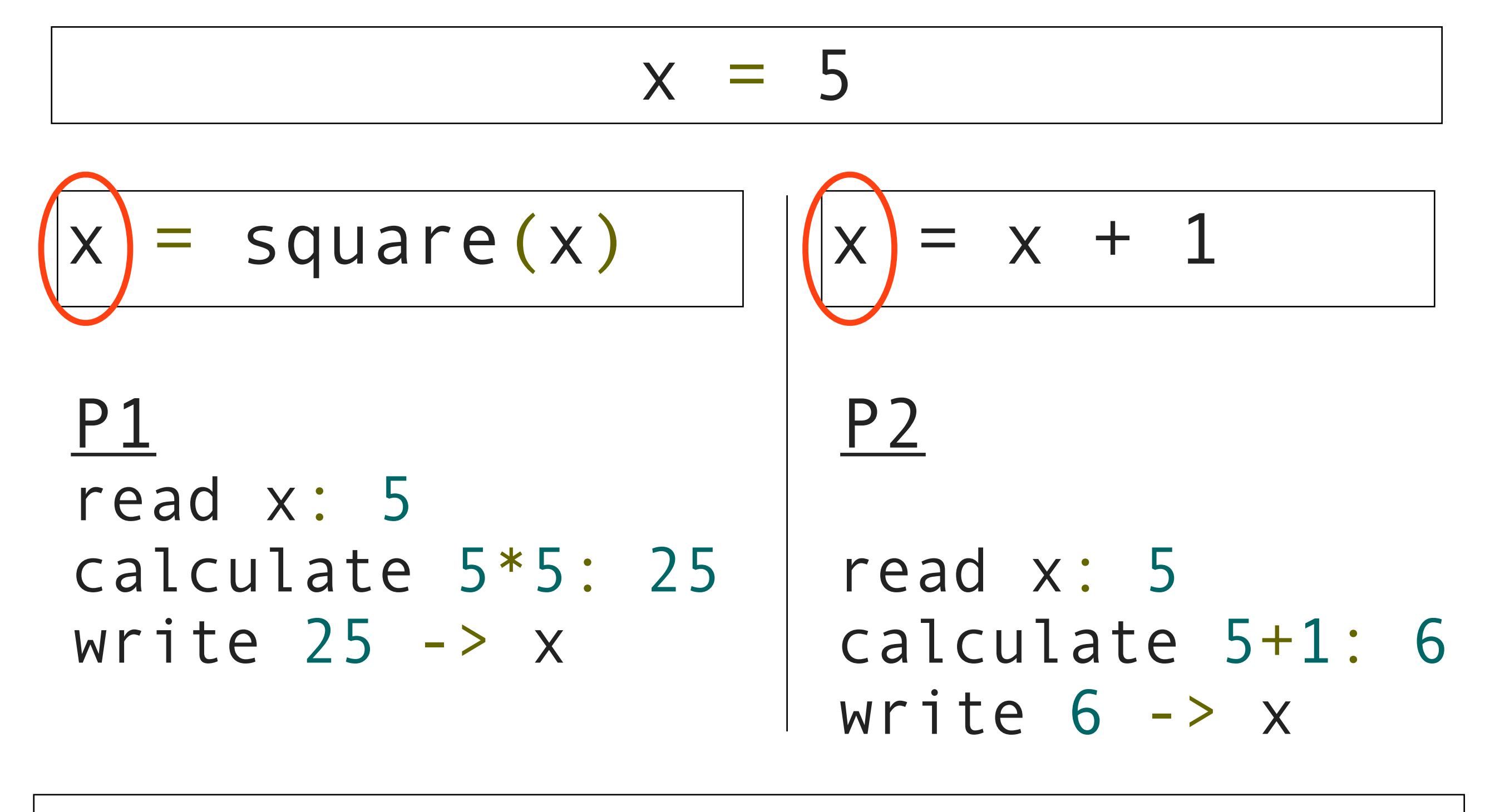

# How many different values of x can there be?

Quiz:

How many different values of x can there be at the end?

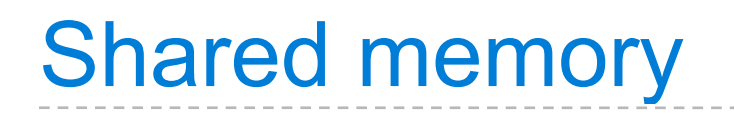

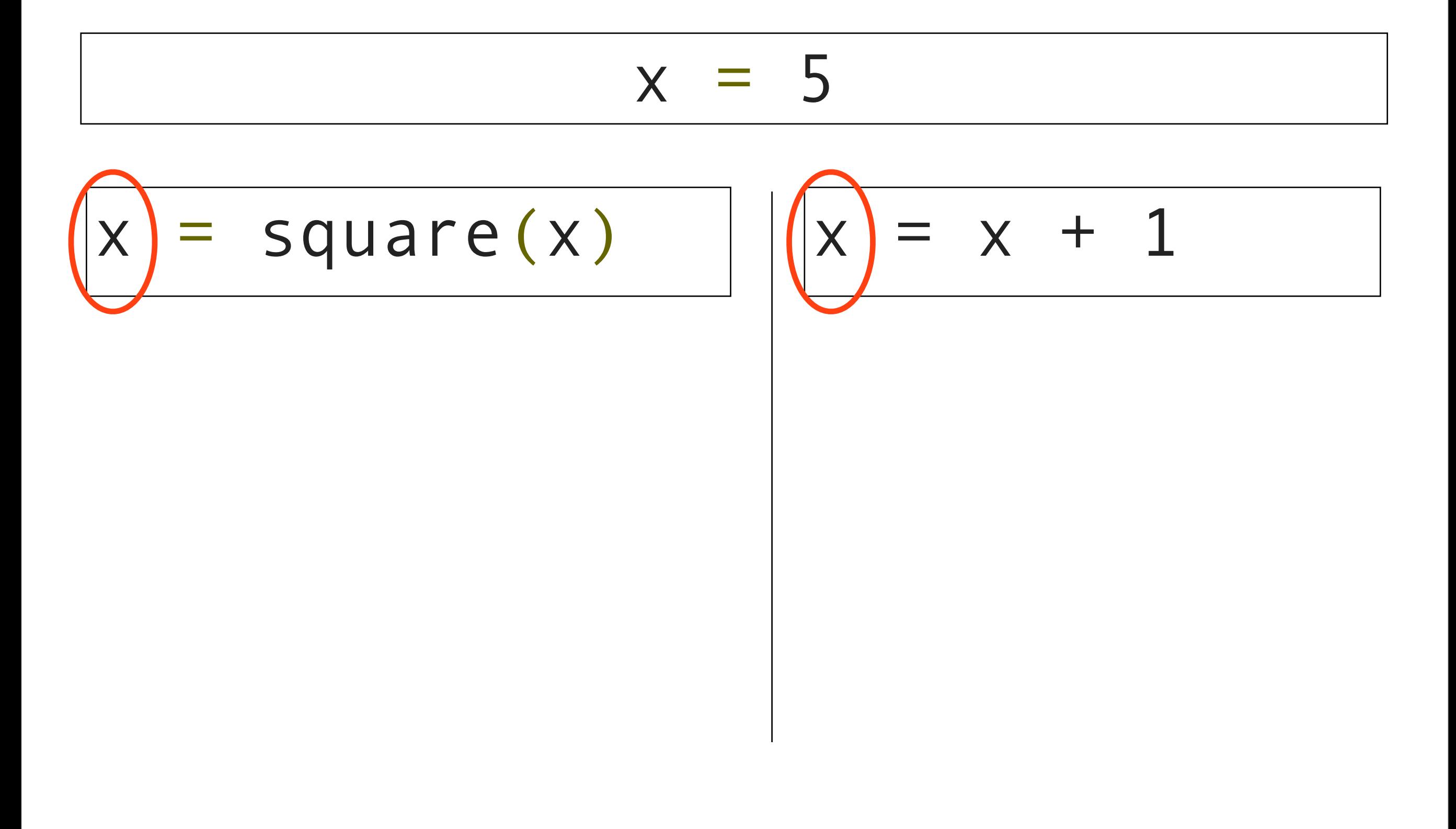

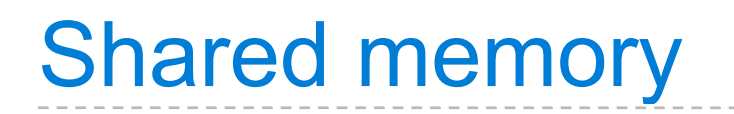

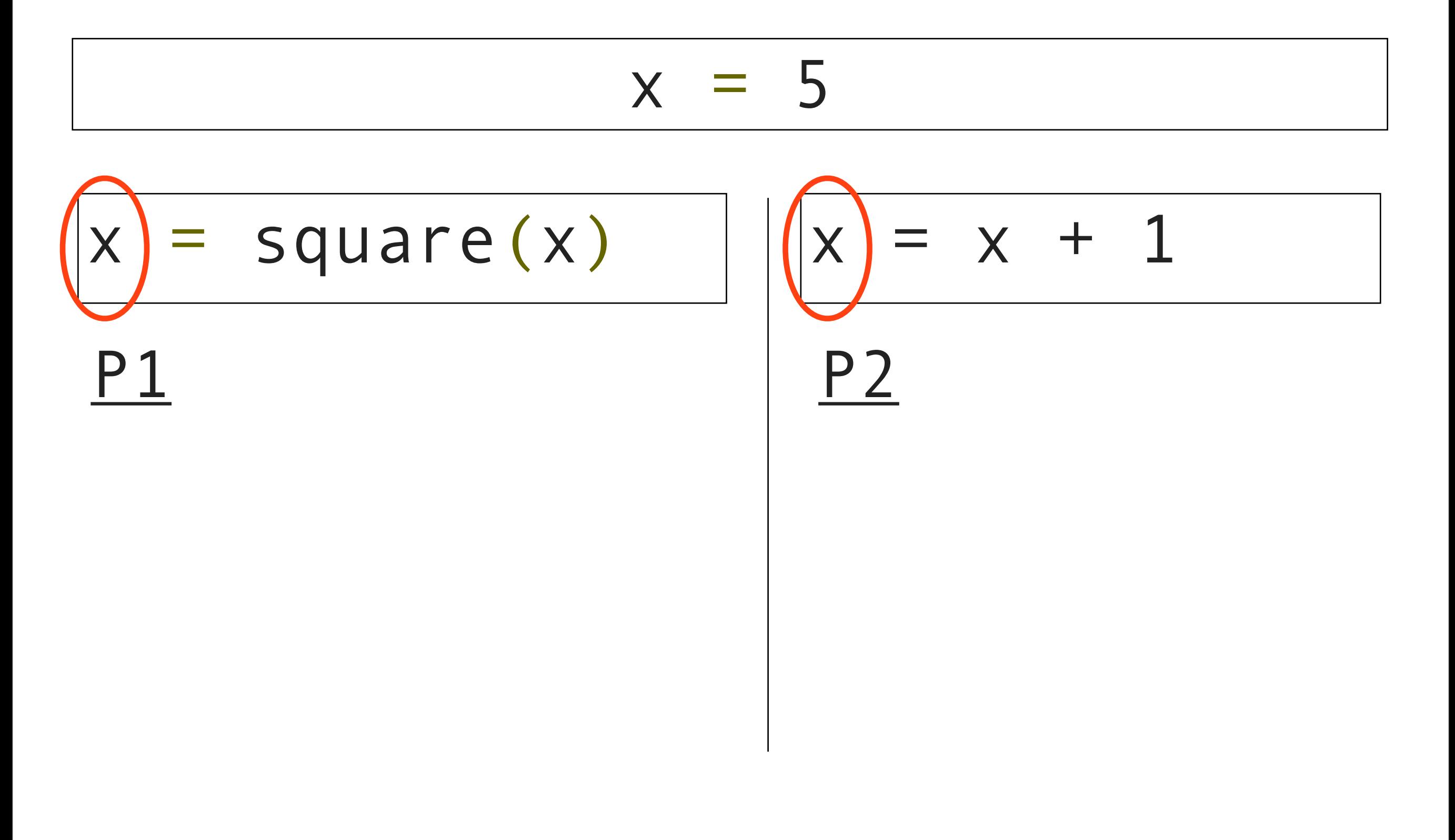

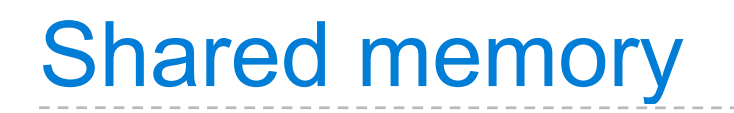

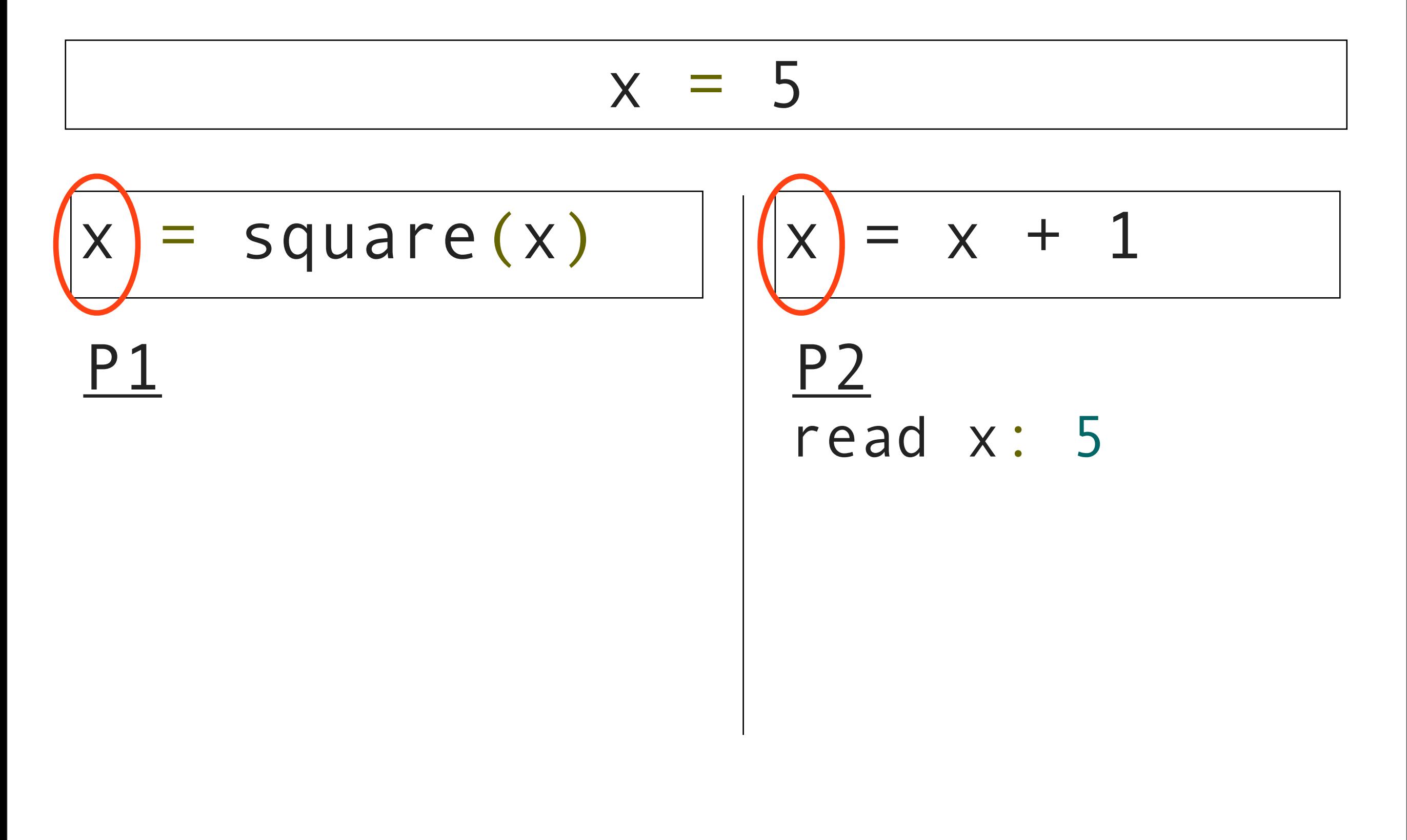

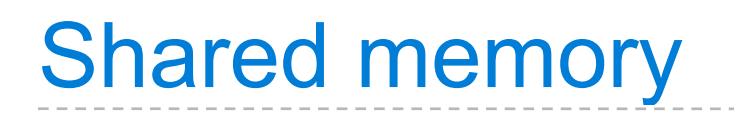

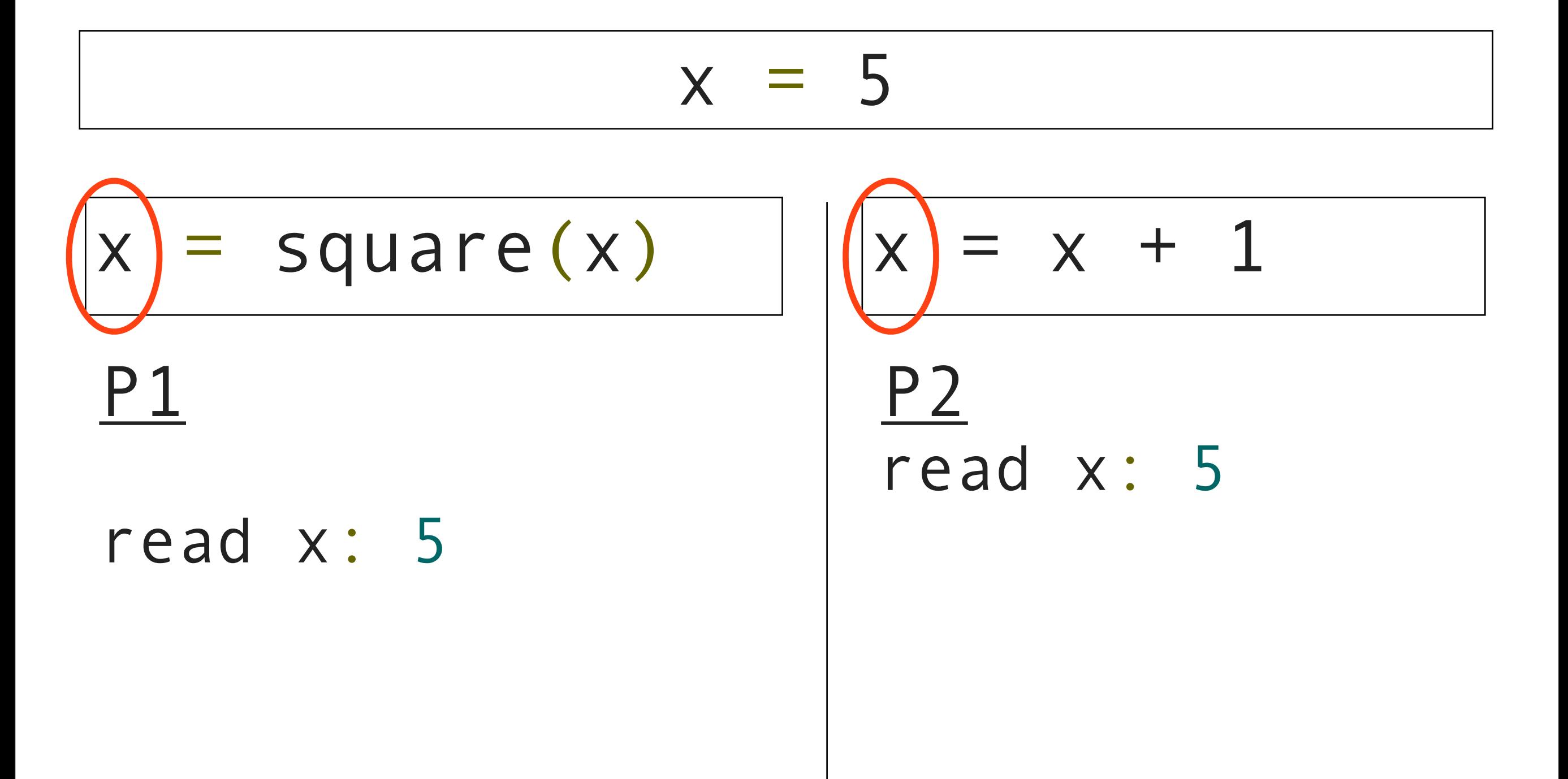

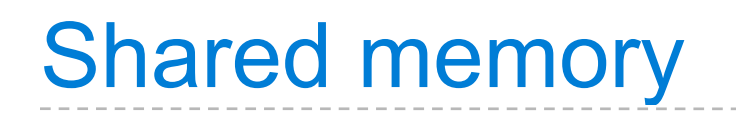

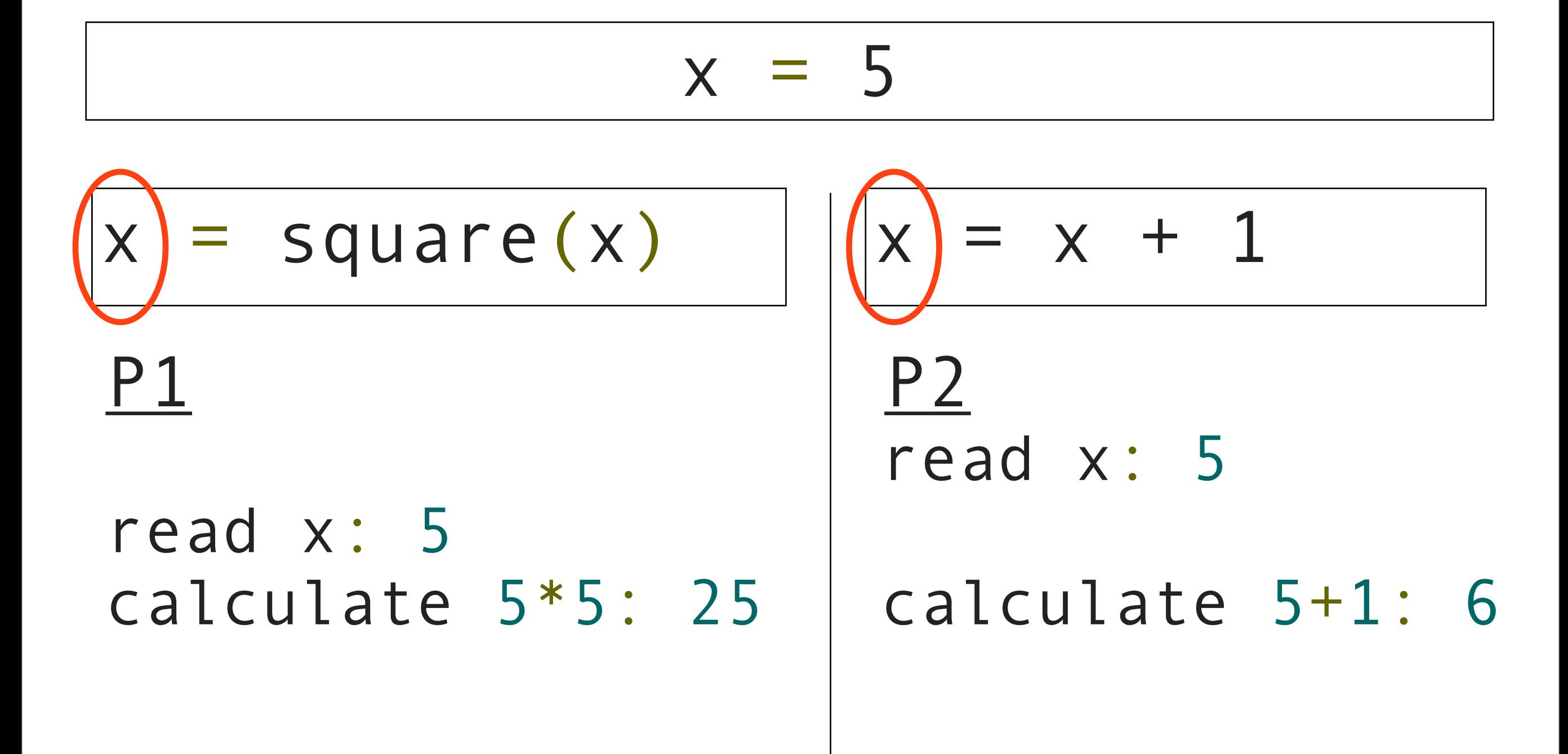

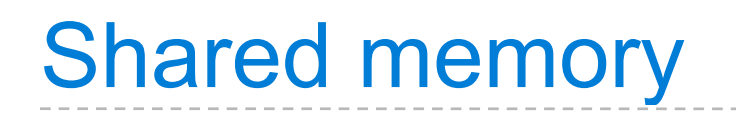

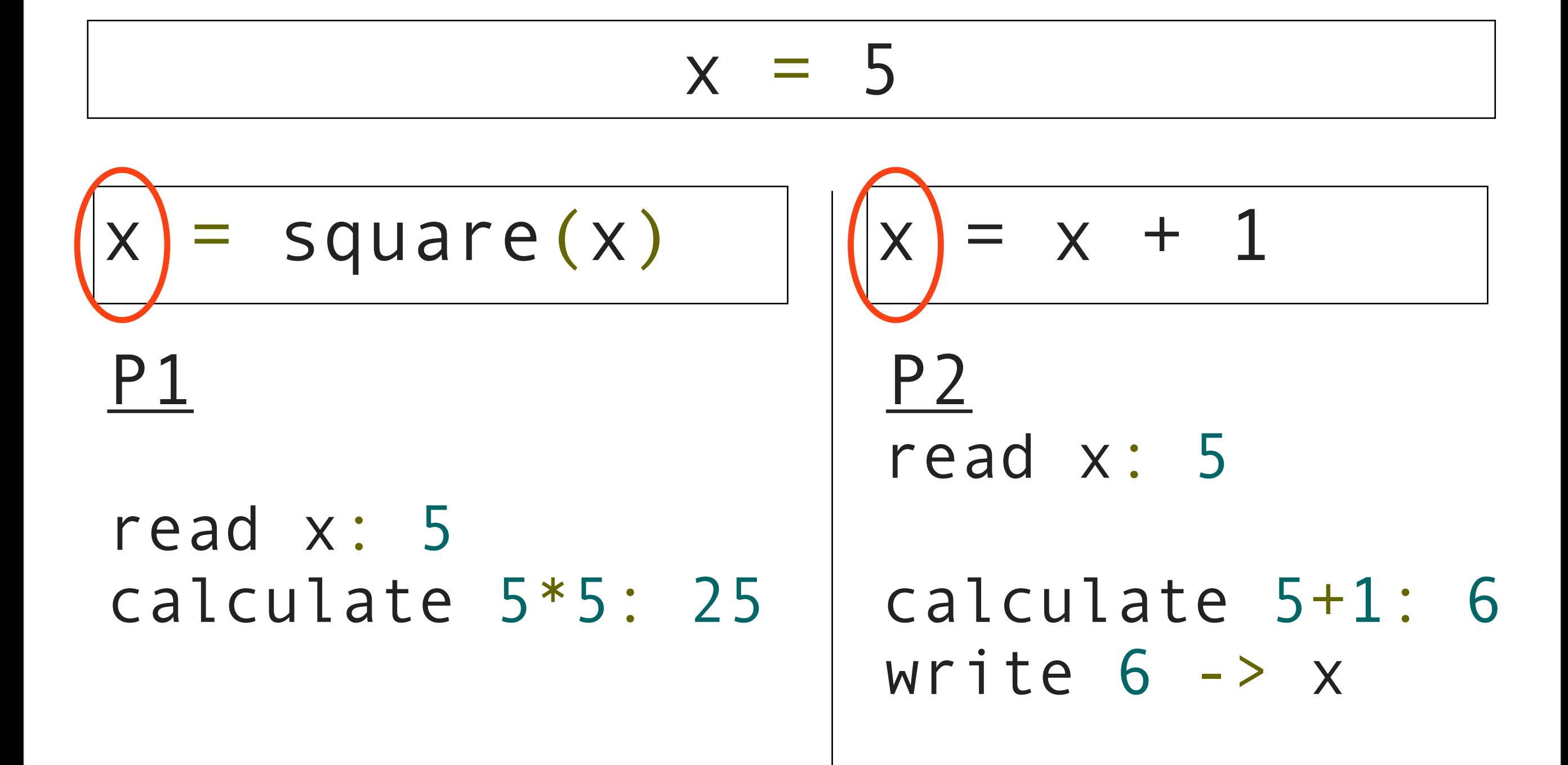

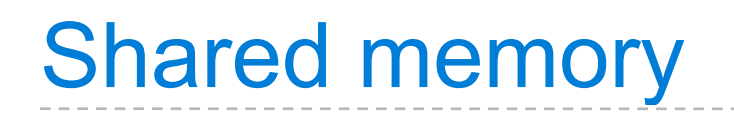

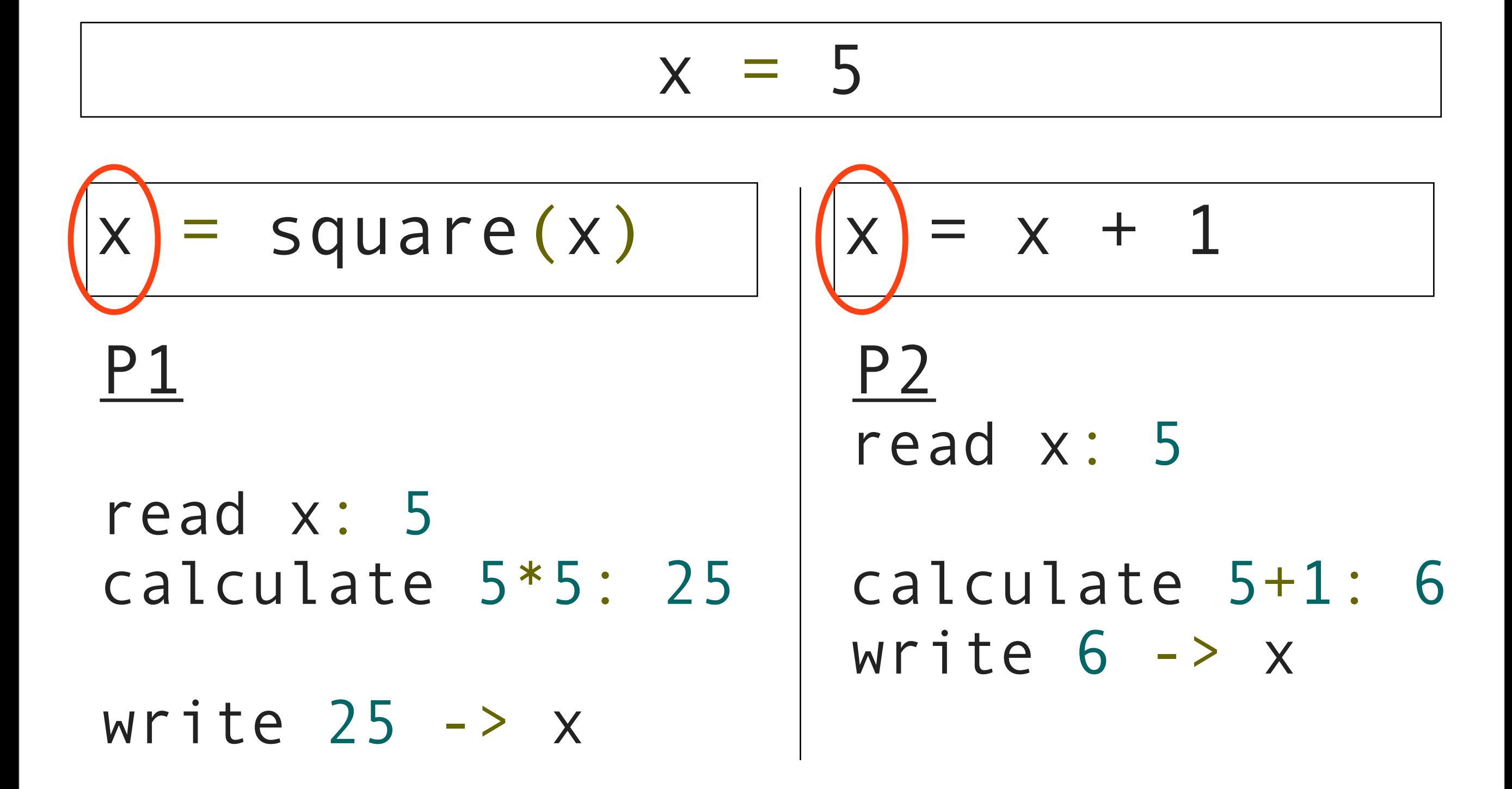

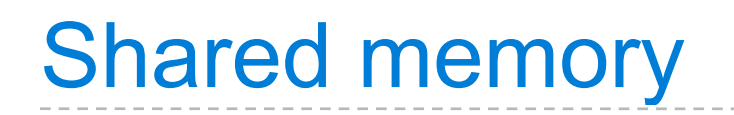

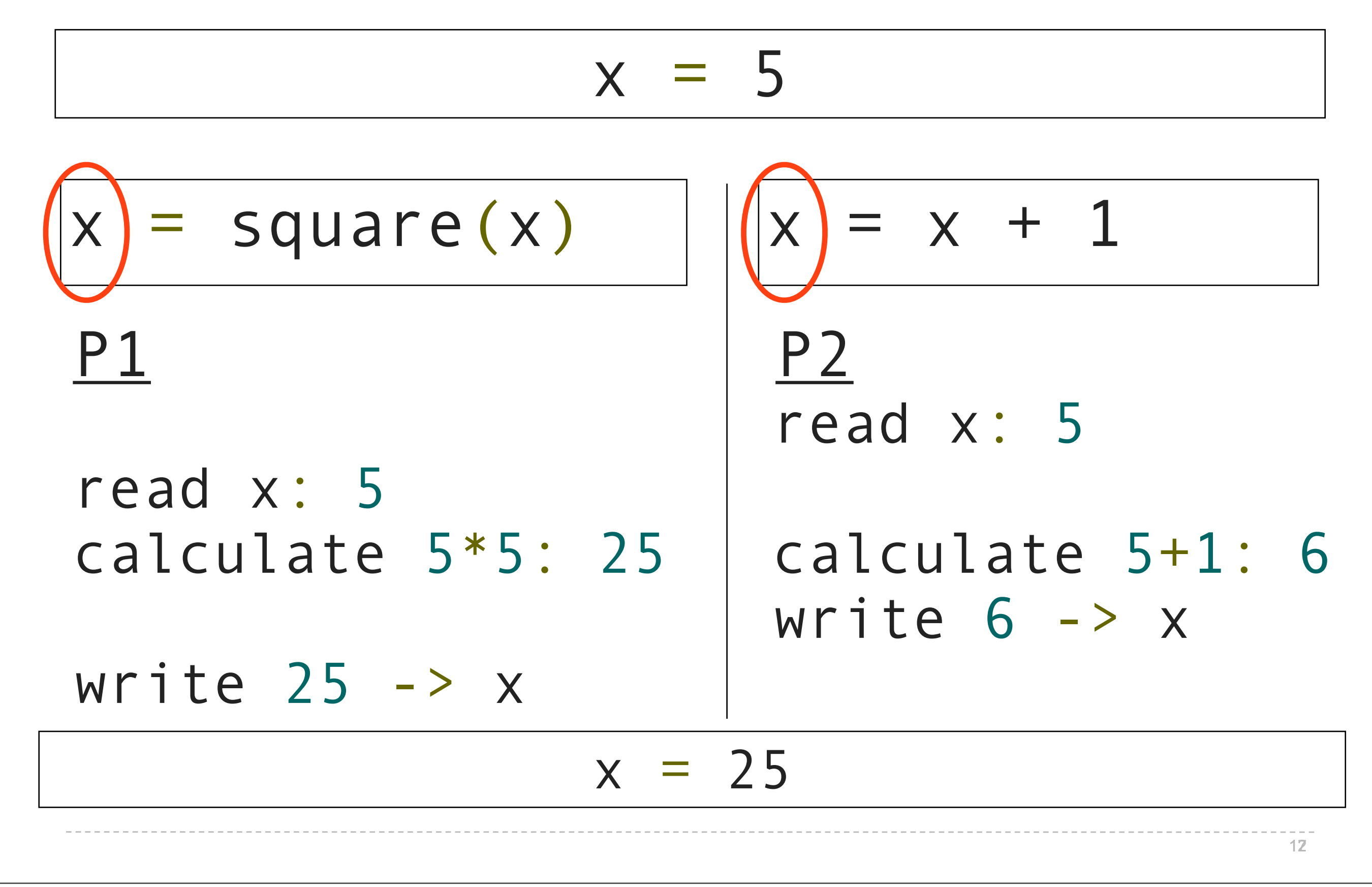

def make\_withdraw(balance):

def make withdraw(balance): def withdraw(amount):

# def make withdraw(balance): def withdraw(amount): global balance

```
def make withdraw(balance):
      def withdraw(amount):
          global balance
          if amount > balance:
```

```
def make withdraw(balance):
      def withdraw(amount):
          global balance
          if amount > balance:
               print('Insufficient funds')
```

```
def make withdraw(balance):
      def withdraw(amount):
          global balance
           if amount > balance:
               print('Insufficient funds')
          else:
```

```
 def make_withdraw(balance):
      def withdraw(amount):
          global balance
           if amount > balance:
               print('Insufficient funds')
           else:
```
 $b$ alance =  $b$ alance - amount

```
 def make_withdraw(balance):
      def withdraw(amount):
          global balance
           if amount > balance:
               print('Insufficient funds')
           else:
              balance = balance - amount
               print(balance)
```

```
Tuesday, November 15, 2011 18
```

```
 def make_withdraw(balance):
      def withdraw(amount):
          global balance
           if amount > balance:
               print('Insufficient funds')
           else:
              balance = balance - amount
               print(balance)
      return withdraw
```

```
 def make_withdraw(balance):
      def withdraw(amount):
          global balance
           if amount > balance:
               print('Insufficient funds')
           else:
              balance = balance - amount
               print(balance)
      return withdraw
```
 $w =$  make withdraw(10)

```
 def make_withdraw(balance):
      def withdraw(amount):
          global balance
           if amount > balance:
               print('Insufficient funds')
           else:
              balance = balance - amount
               print(balance)
      return withdraw
```
 $w =$  make withdraw(10)

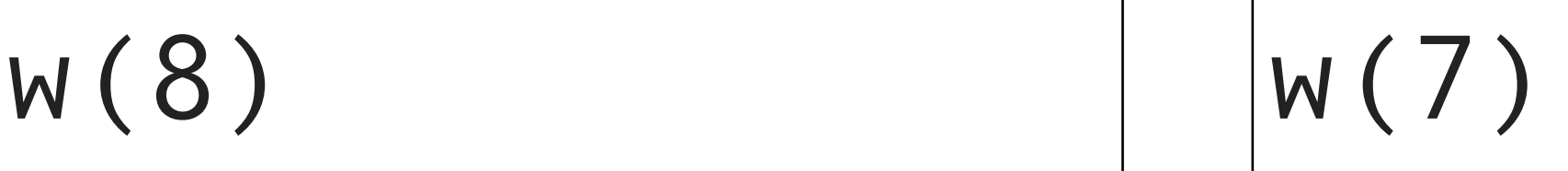

```
def make_withdraw(balance):<br>
def withdraw(amount):<br>
global balance<br>
if amount > balance:<br>
print('Insufficient funds')<br>
else:<br>
balance = balance - amount<br>
print(balance)<br>
return withdraw<br>
else:<br>
curn withdraw<br>
compositions
                def withdraw(amount):
                        global balance
                         if amount > balance:
                                 print('Insufficient funds')
                        else:
                                balance = balance - amount
                                 print(balance)
                return withdraw
```

```
19
```

```
def make_withdraw(balance):<br>
def withdraw(amount):<br>
global balance<br>
if amount > balance:<br>
print('Insufficient funds')<br>
else:<br>
balance = balance - amount<br>
print(bbalance)<br>
W = \text{make\_widthdraw}(10)<br>
balance = 10
                def withdraw(amount):
                        global balance
                        if amount > balance:
                                print('Insufficient funds')
                        else:
                               balance = balance - amount
                                print(balance)
                return withdraw
```
 $w =$  make withdraw(10)  $b$ alance = 10

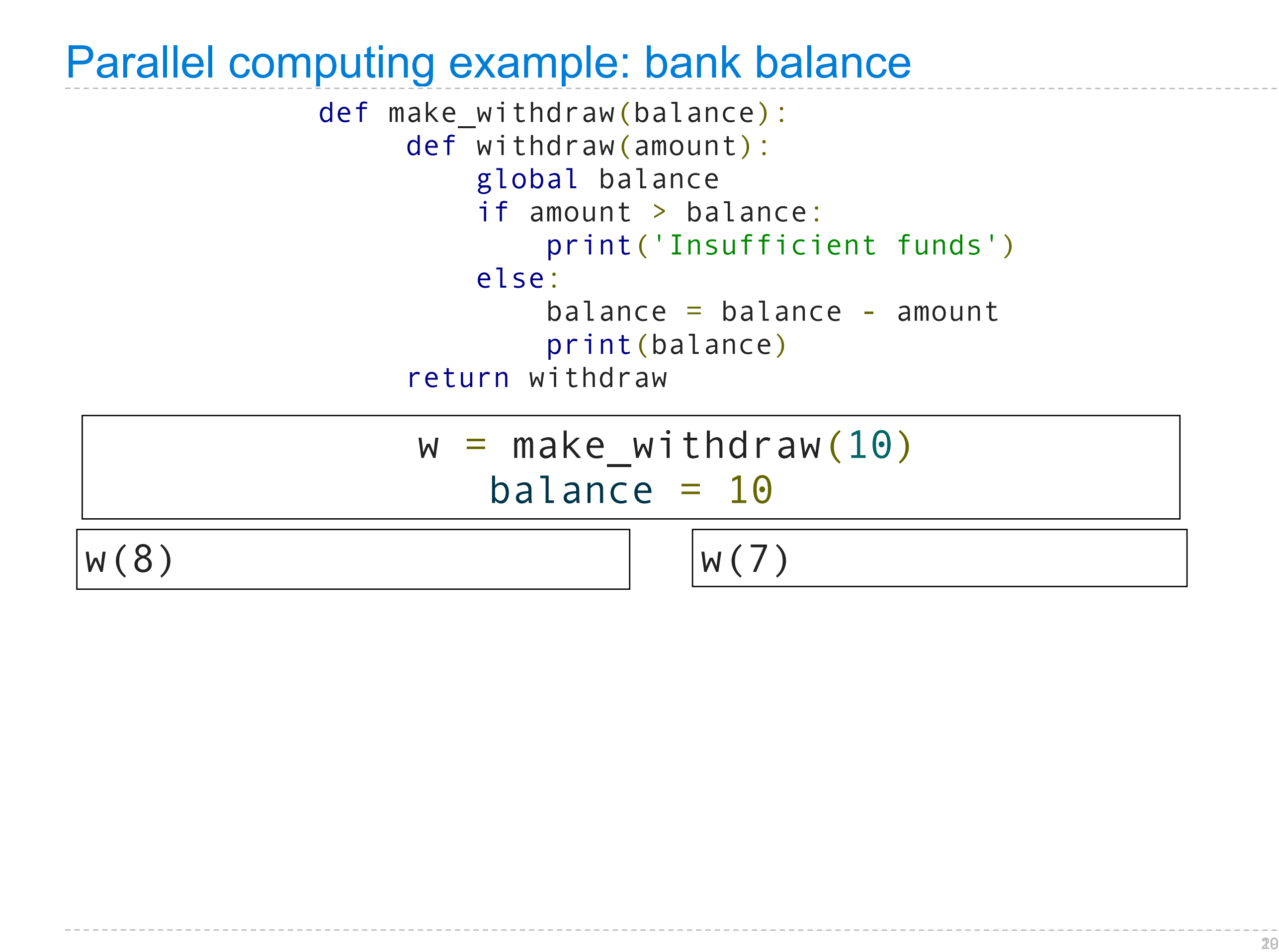

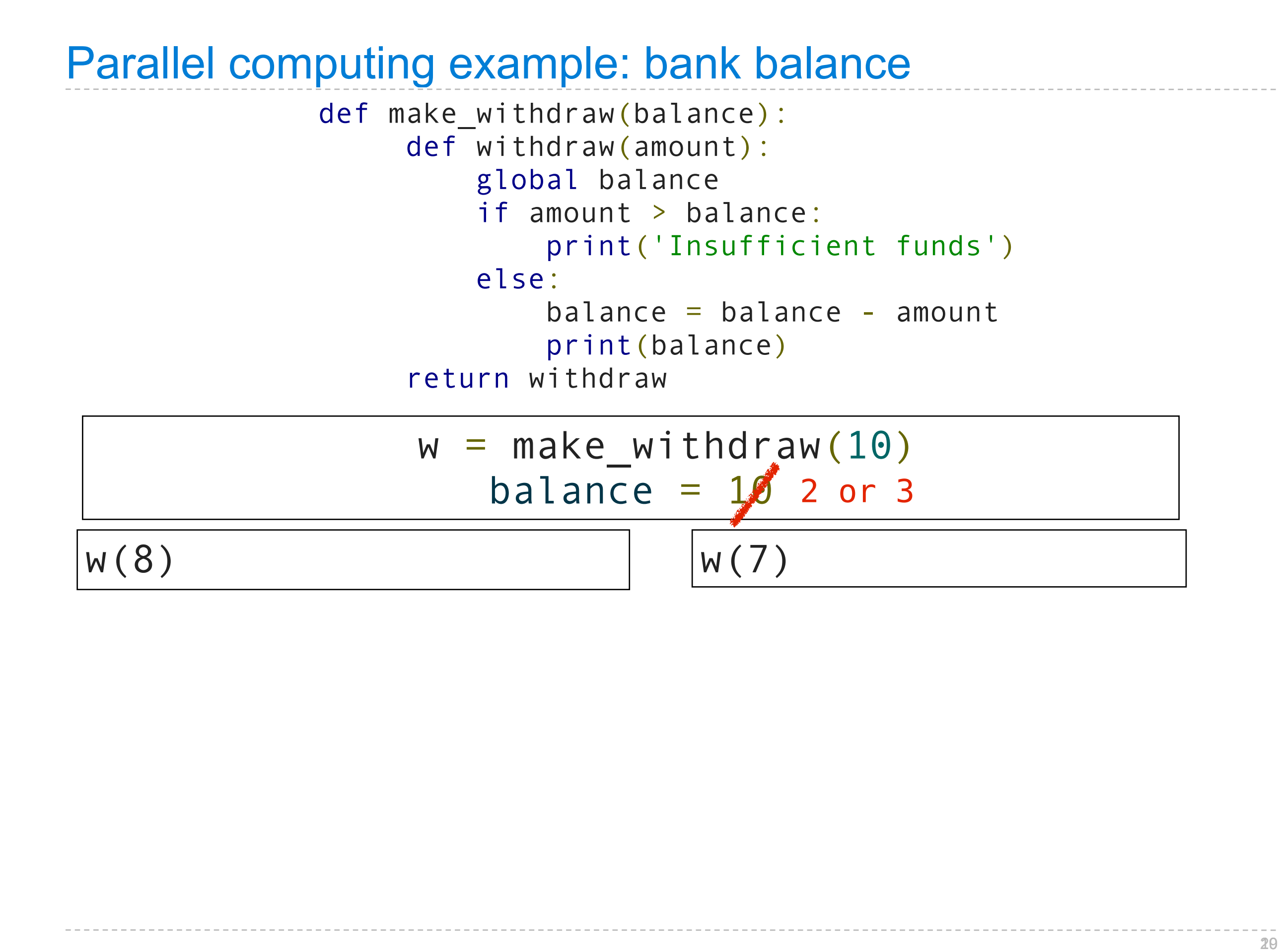

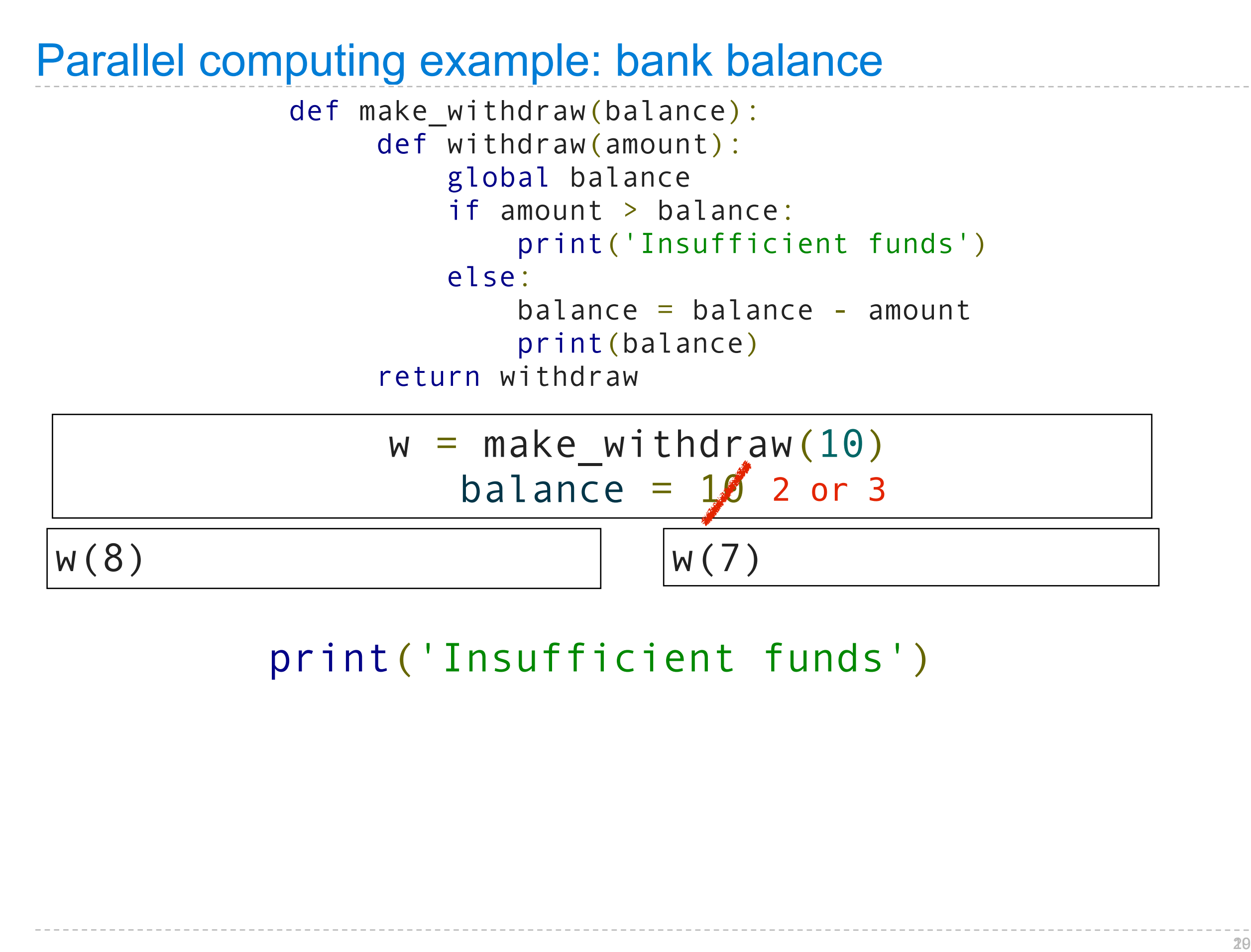

## print('Insufficient funds')

```
 def make_withdraw(balance):
      def withdraw(amount):
          global balance
          if amount > balance:
               print('Insufficient funds')
          else:
              balance = balance - amount
               print(balance)
      return withdraw
```

```
 def make_withdraw(balance):
      def withdraw(amount):
          global balance
           if amount > balance:
               print('Insufficient funds')
          else:
              balance = balance - amount
               print(balance)
      return withdraw
```
 $w =$  make withdraw(10)  $b$ alance = 10
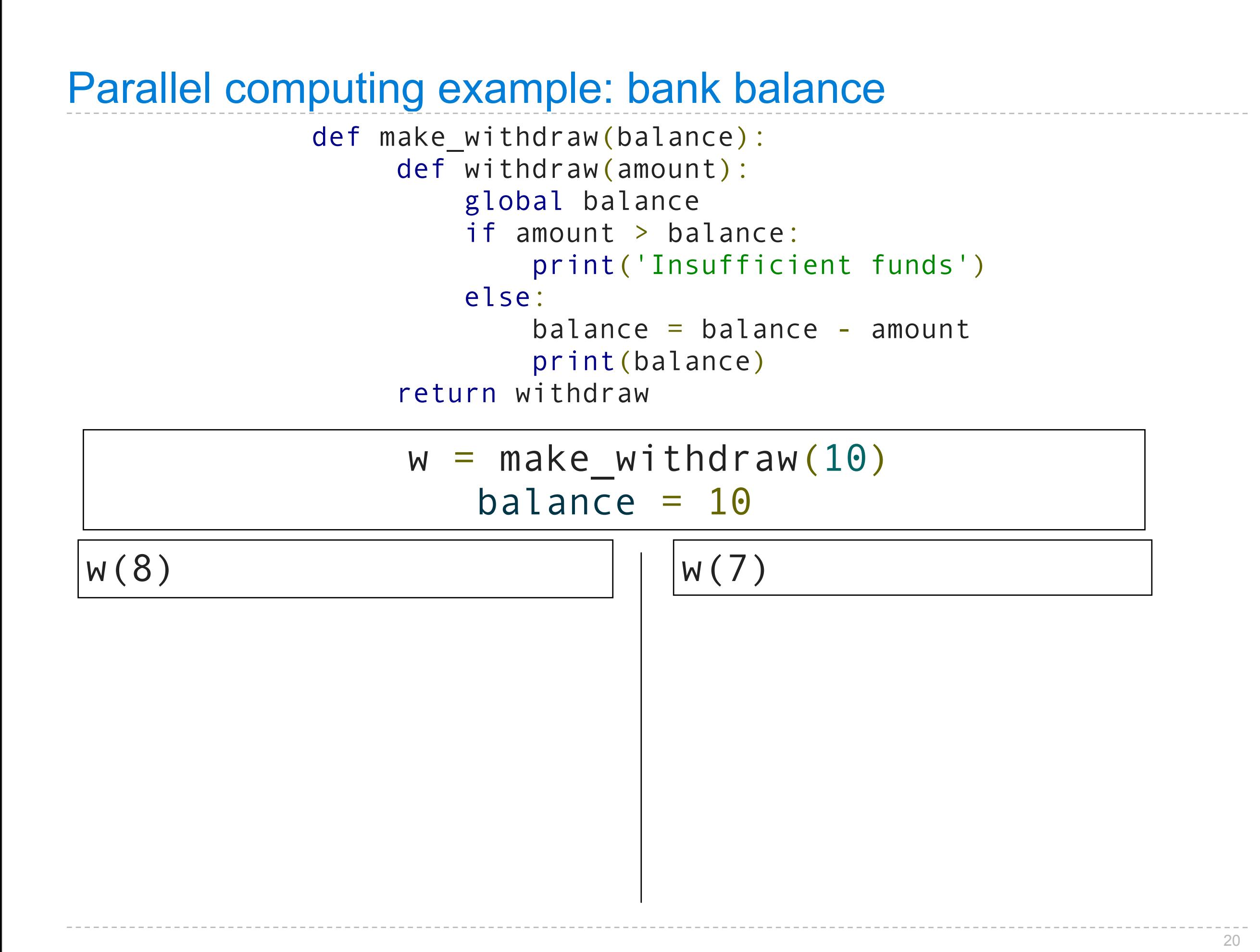

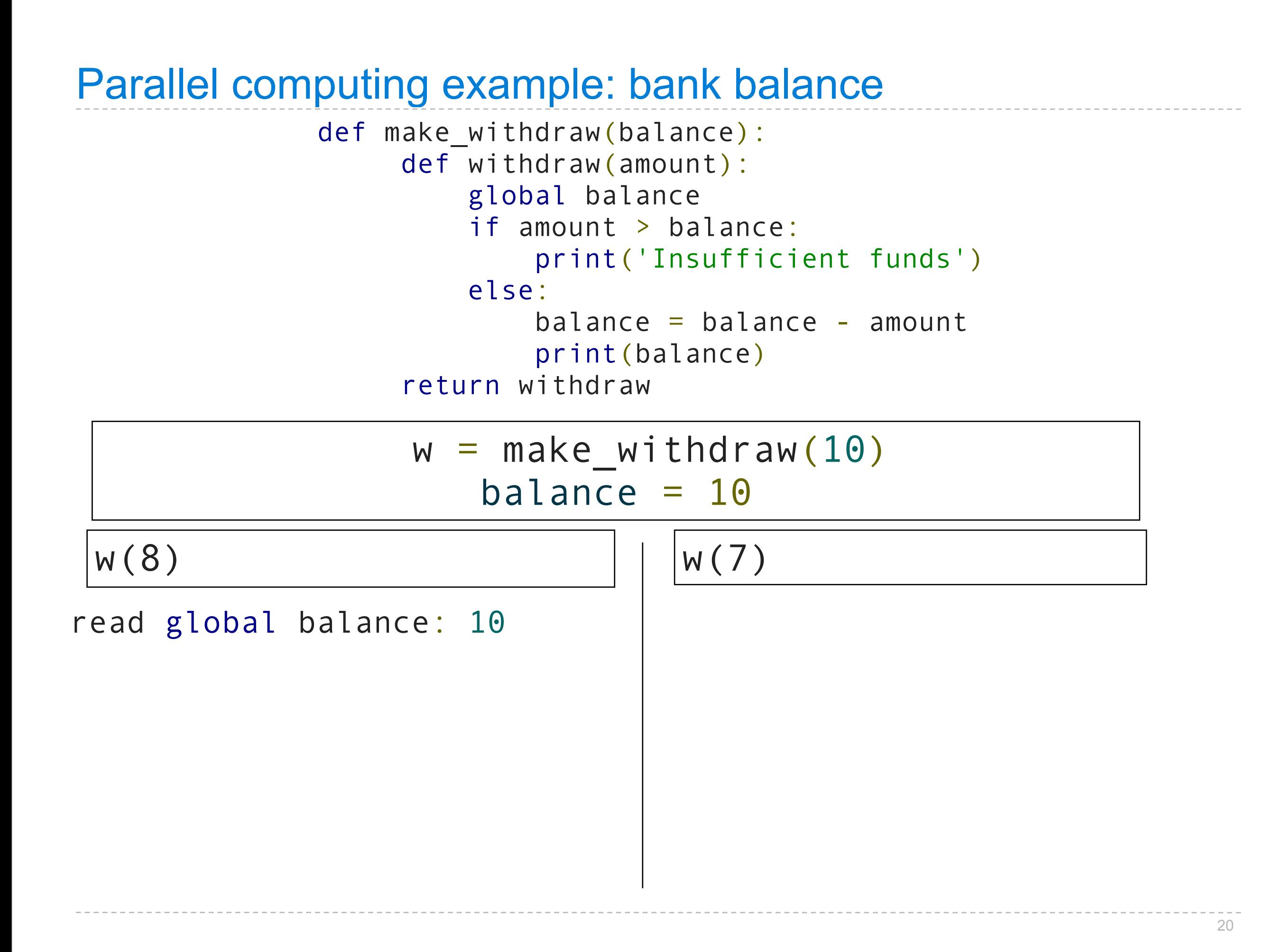

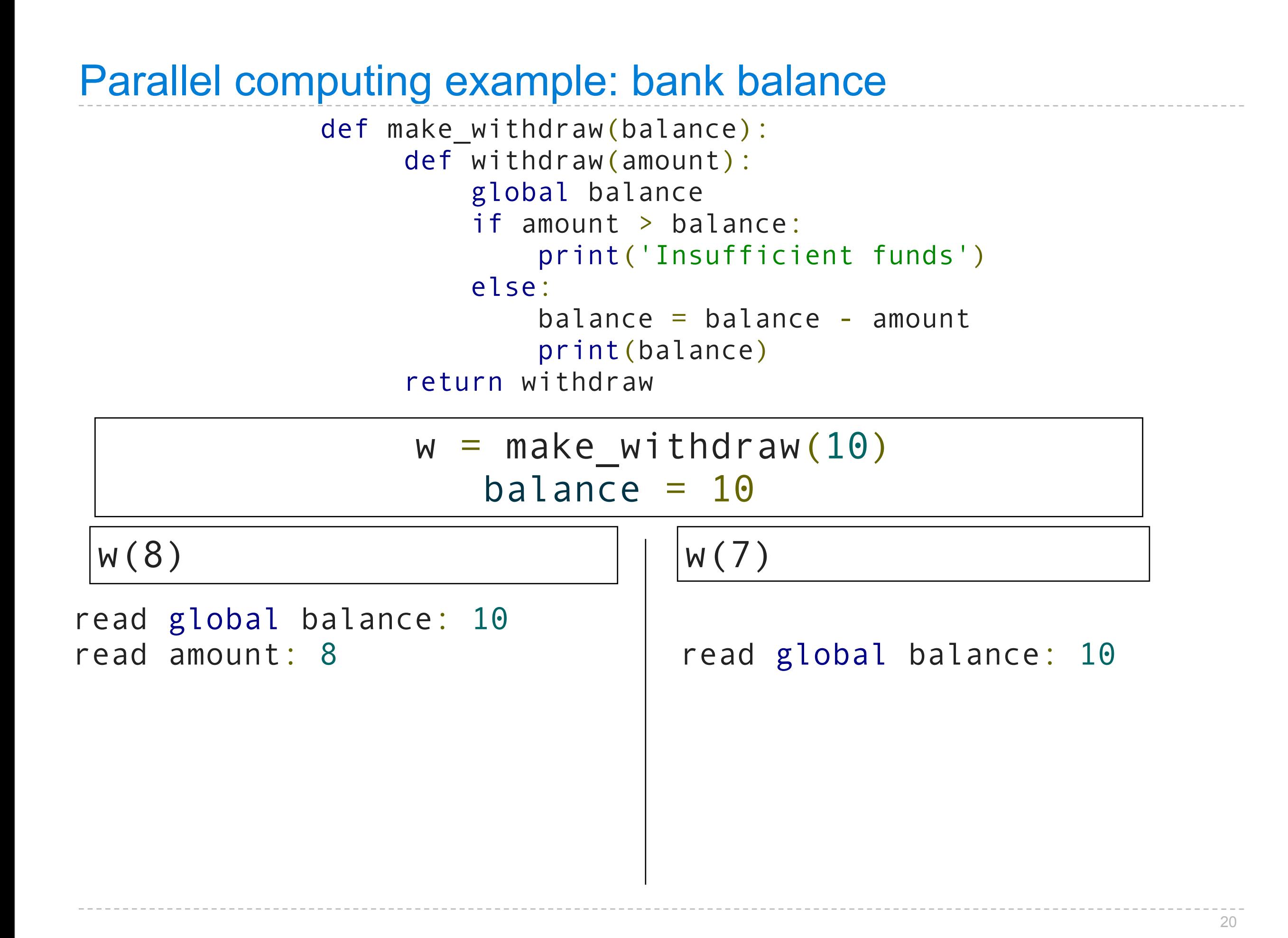

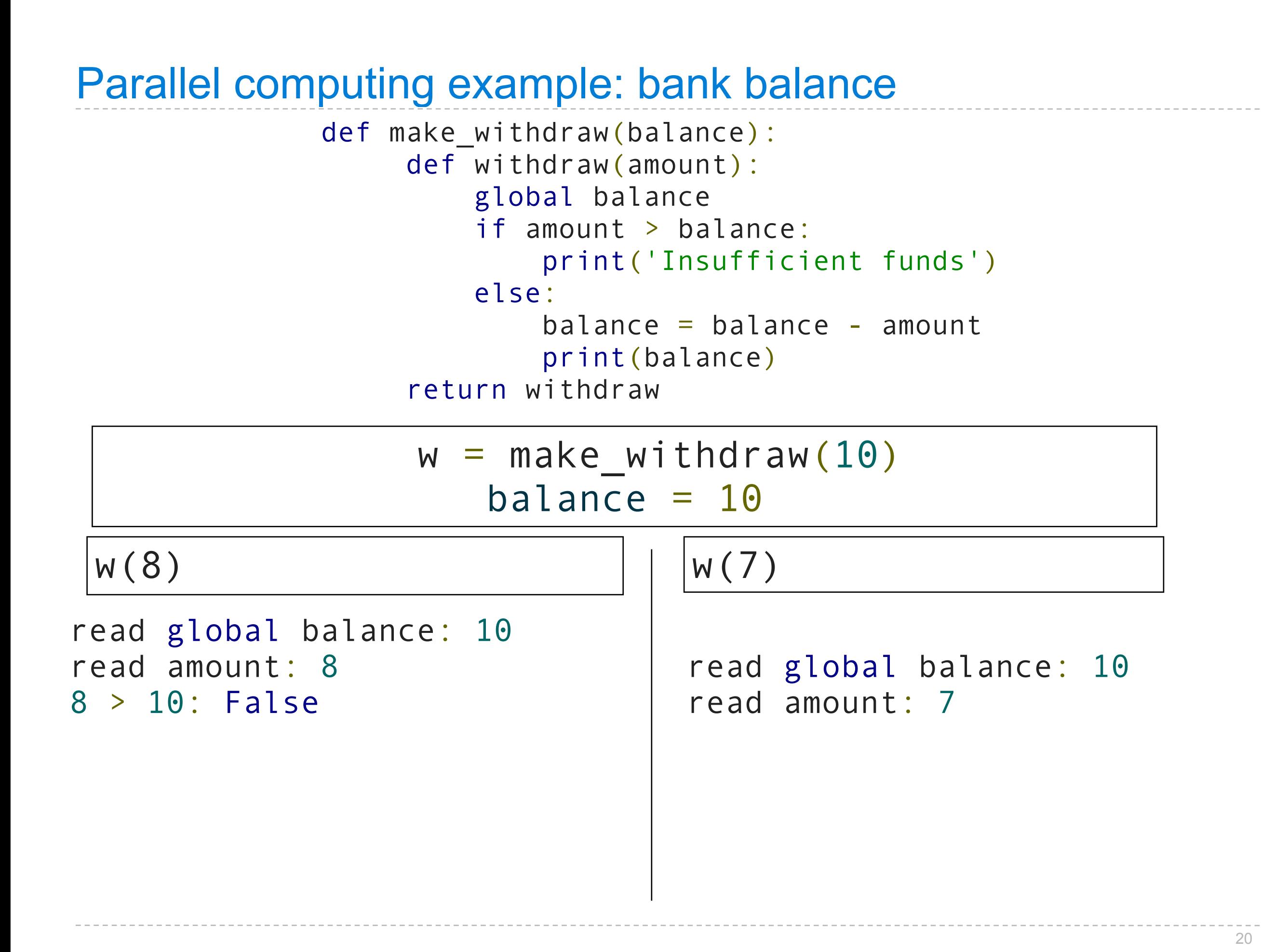

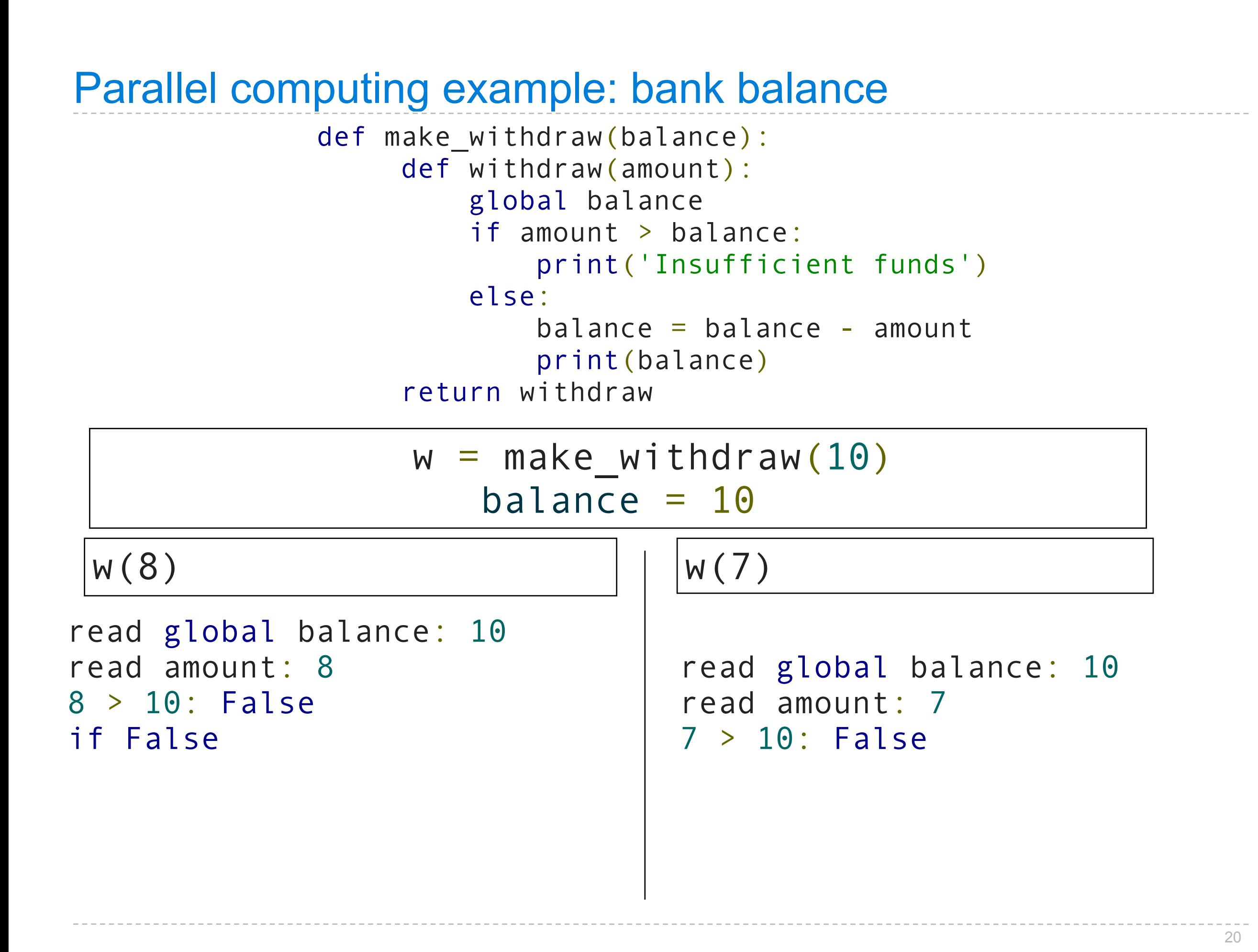

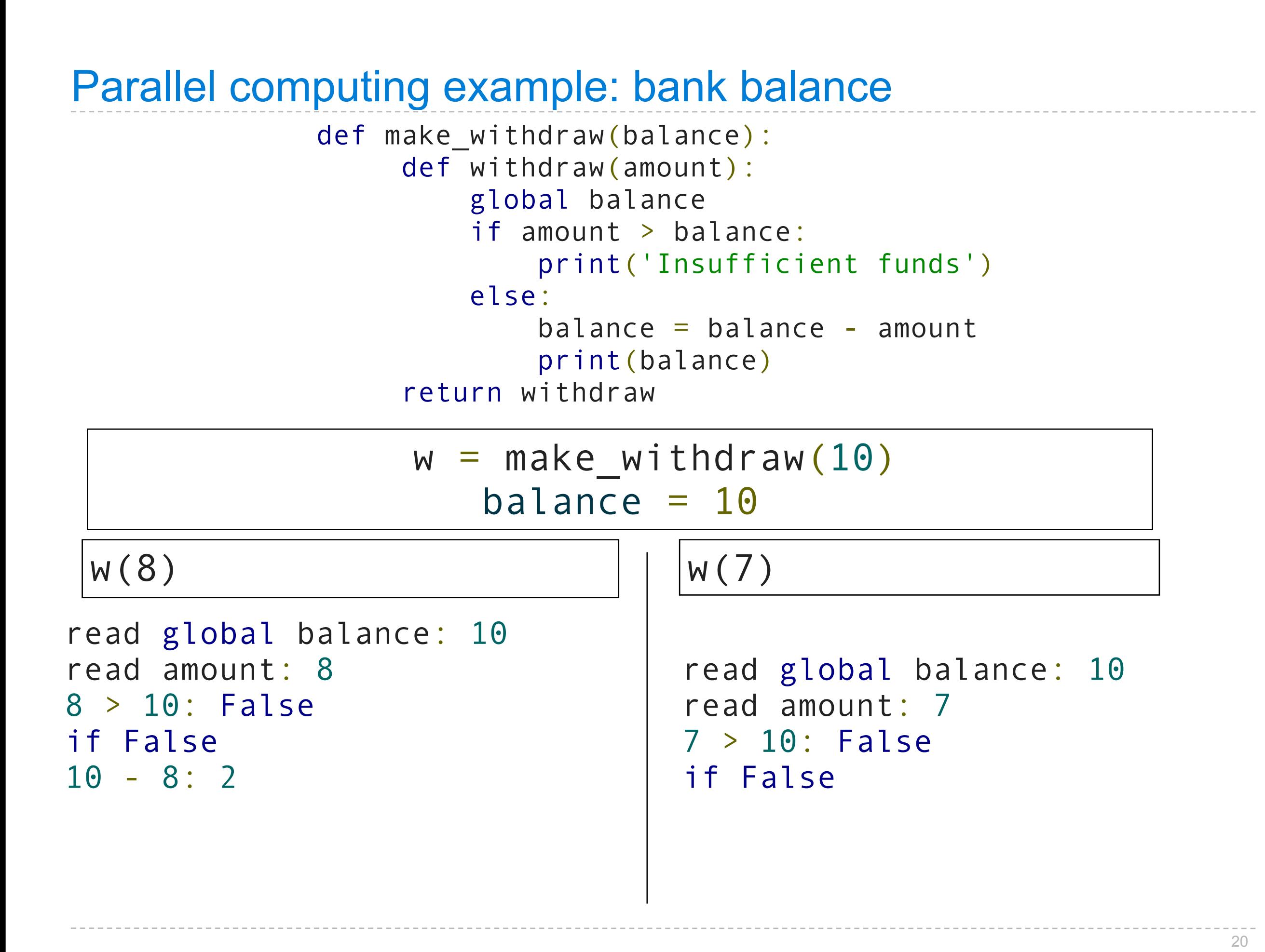

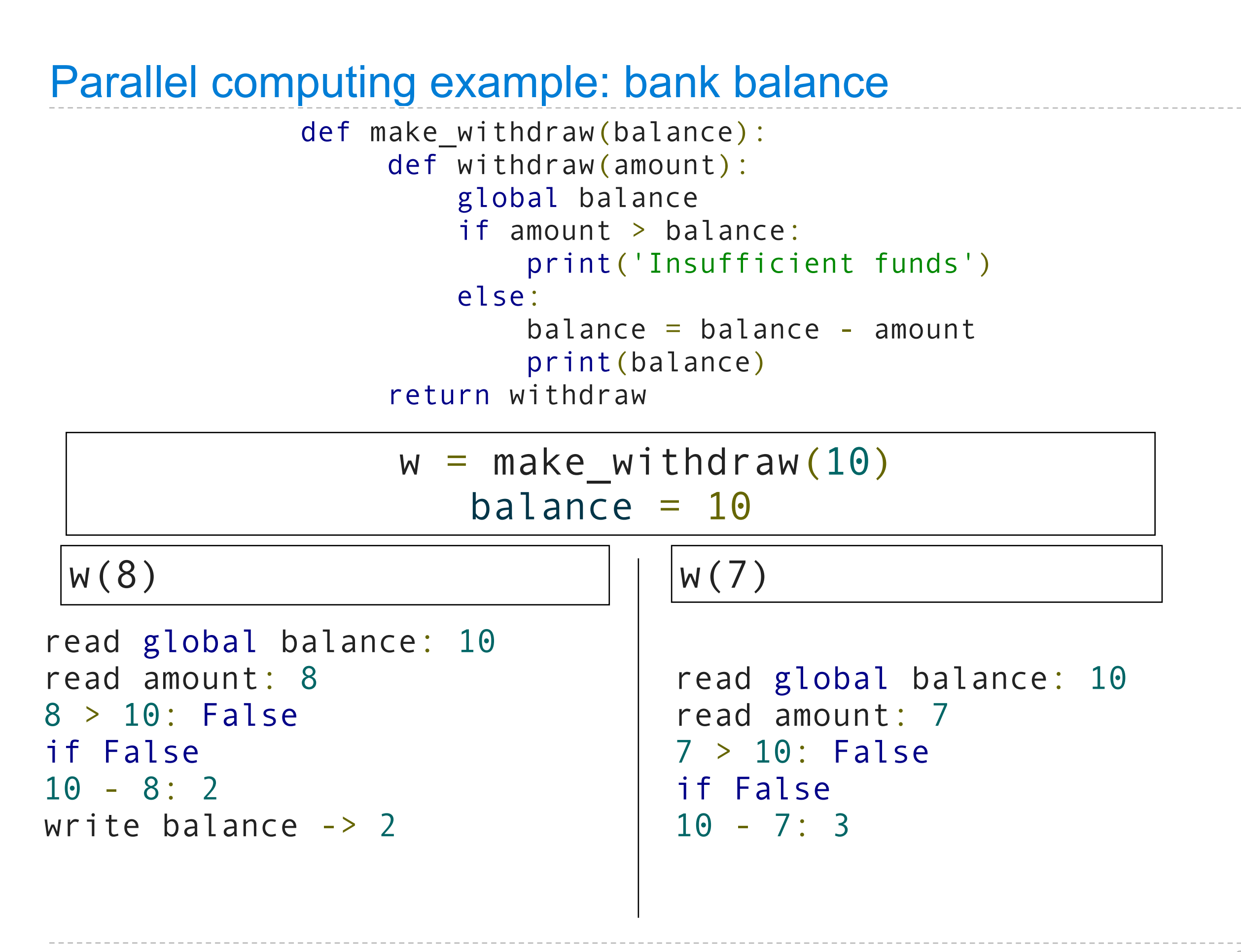

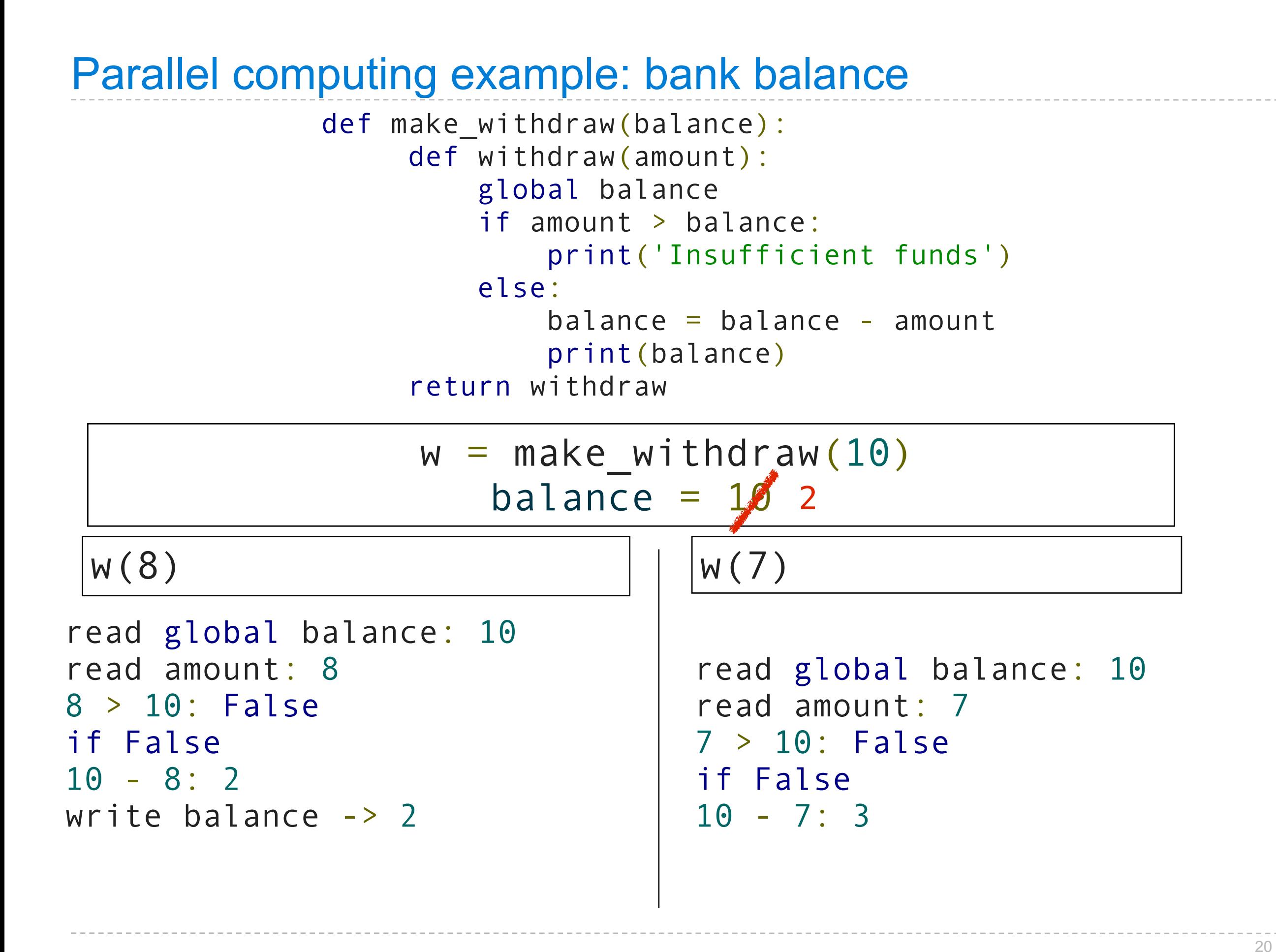

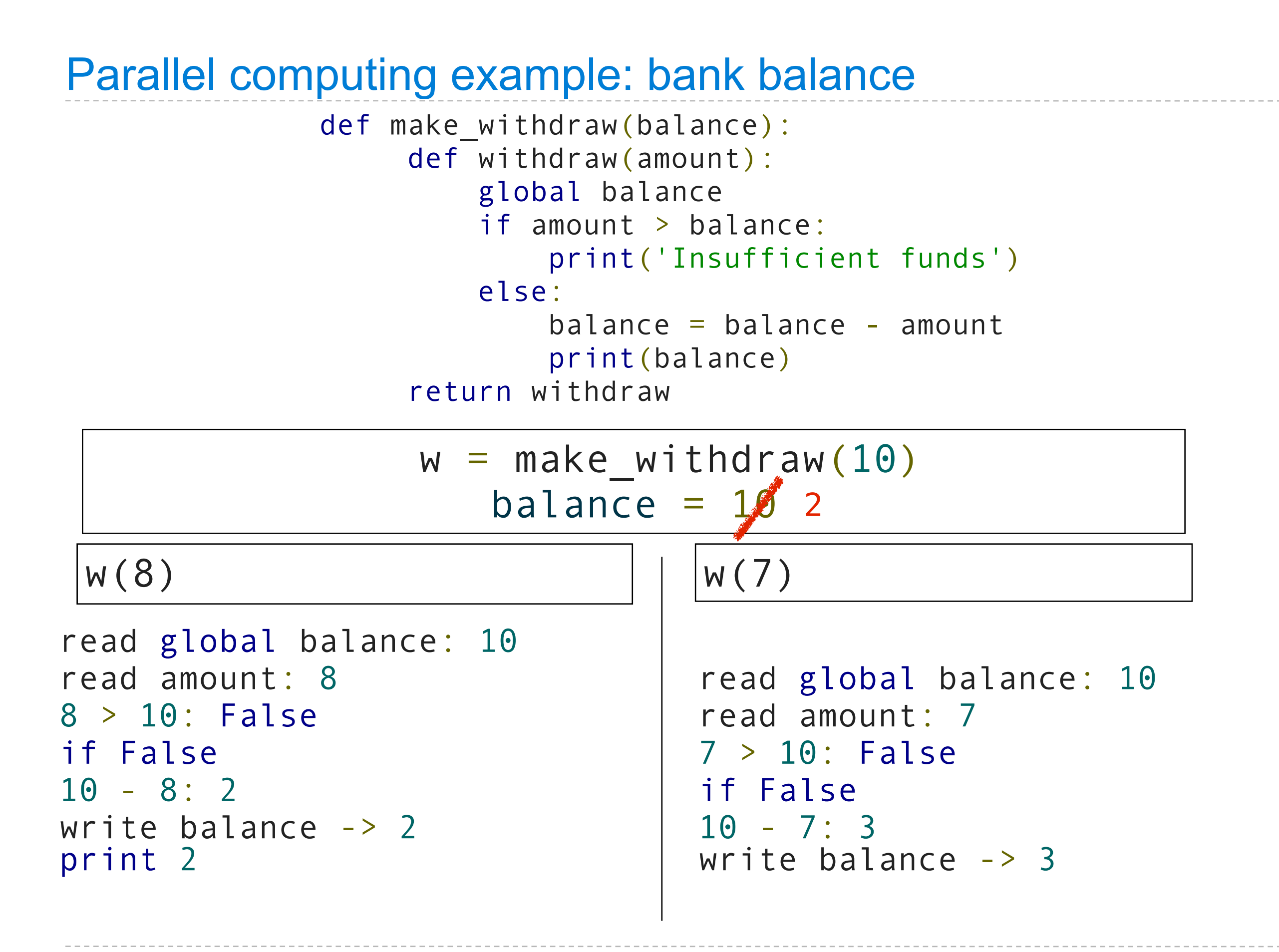

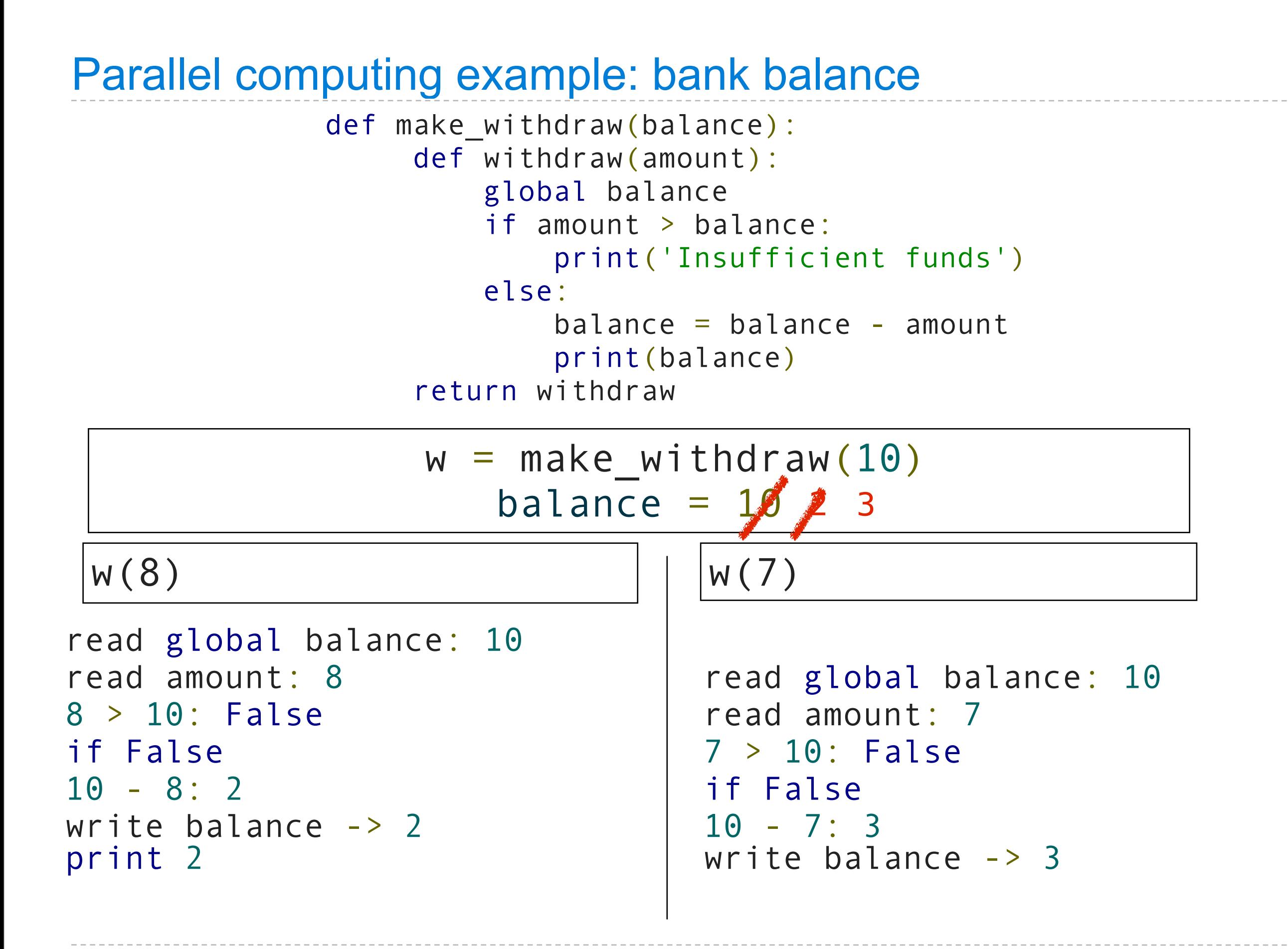

20

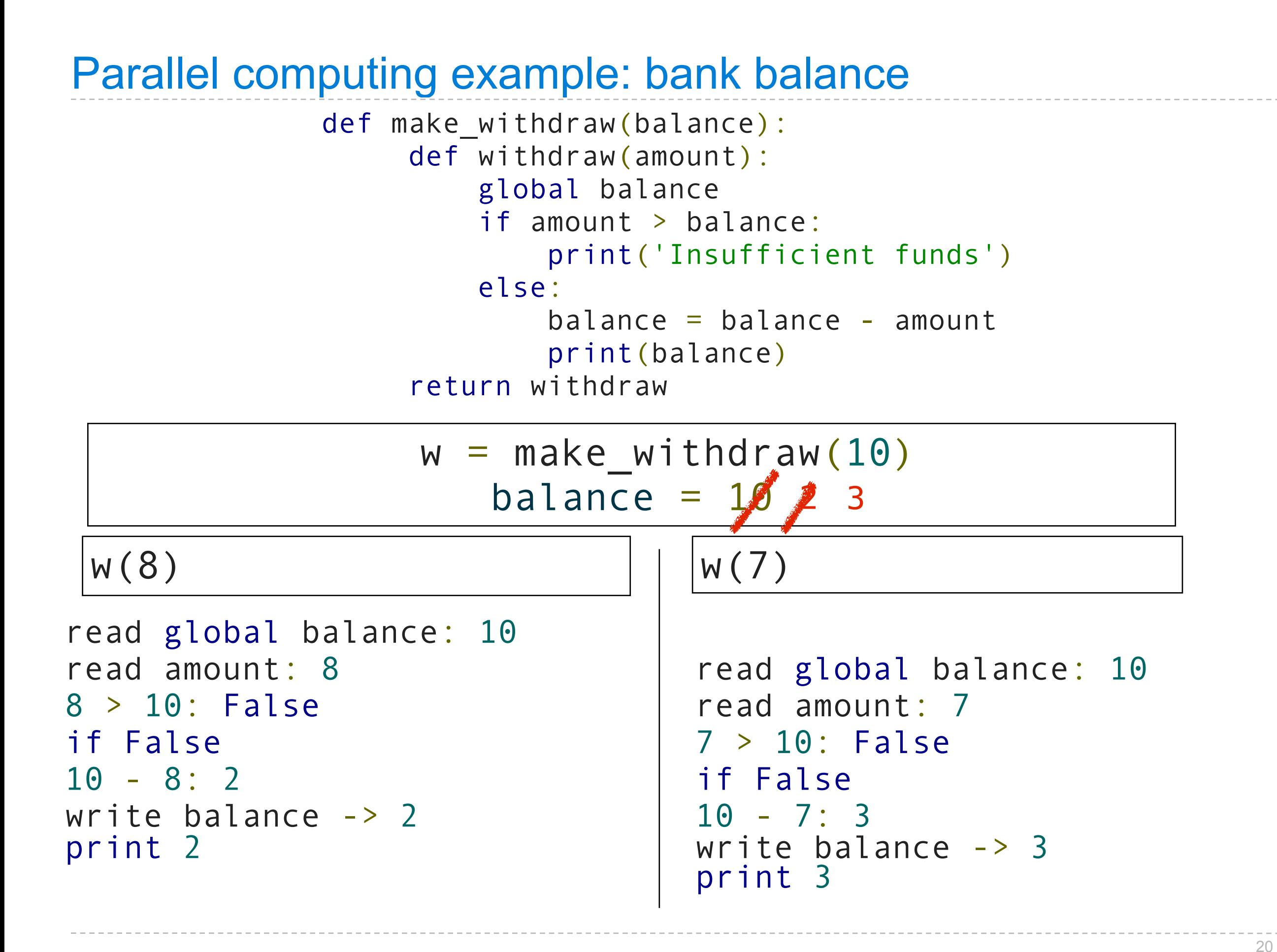

## Next time: how to fix these problems

Locks, semaphores, conditions